### **ПЕРВОЕ ВЫСШЕЕ ТЕХНИЧЕСКОЕ УЧЕБНОЕ ЗАВЕДЕНИЕ РОССИИ**

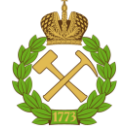

### **МИНИСТЕРСТВО НАУКИ И ВЫСШЕГО ОБРАЗОВАНИЯ РОССИЙСКОЙ ФЕДЕРАЦИИ федеральное государственное бюджетное образовательное учреждение высшего образования САНКТ-ПЕТЕРБУРГСКИЙ ГОРНЫЙ УНИВЕРСИТЕТ**

**СОГЛАСОВАНО**

**УТВЕРЖДАЮ**

**Руководитель ОПОП ВО доцент Е.Б. Мазаков**

\_\_\_\_\_\_\_\_\_\_\_\_\_\_\_\_\_\_\_\_\_\_\_\_\_

**\_\_\_\_\_\_\_\_\_\_\_\_\_\_\_\_\_\_\_\_\_\_ Проректор по образовательной деятельности Д.Г. Петраков**

# **РАБОЧАЯ ПРОГРАММА ДИСЦИПЛИНЫ**

# *ВЫЧИСЛИТЕЛЬНЫЕ СИСТЕМЫ*

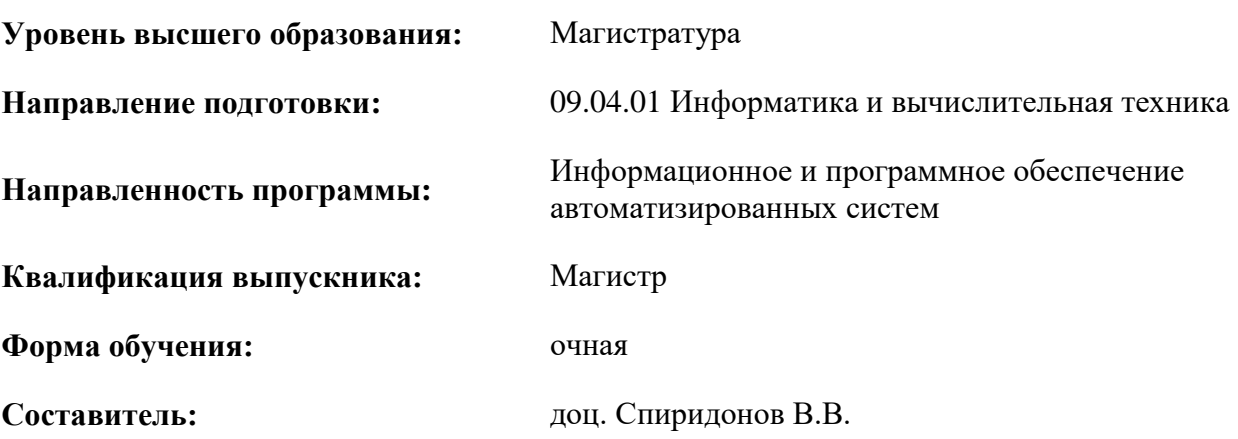

Санкт-Петербург

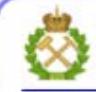

ДОКУМЕНТ ПОДПИСАН УСИЛЕННОЙ КВАЛИФИЦИРОВАННОЙ<br>ЭЛЕКТРОННОЙ ПОДПИСЬЮ

Сертификат: 00F3 503F 985D 6537 76D4 6643 BD9B 6D2D 1C Бертификат: 0019 9031 90318 0337 9034 9043<br>Владелец: Пашкевич Наталья Владимировна<br>Действителен: с 27.12.2022 по 21.03.2024

#### **Рабочая программа дисциплины** «Вычислительные системы» разработана:

- в соответствии с требованиями ФГОС ВО – магистратура по направлению подготовки «09.04.01 Информатика и вычислительная техника», утвержденного приказом Минобрнауки России № 918 от 19 сентября 2017 г.;

- на основании учебного плана магистратуры по направлению подготовки «09.04.01 Информатика и вычислительная техника», направленность (профиль) «Информационное и программное обеспечение автоматизированных систем».

Составитель: \_\_\_\_\_\_\_\_\_\_\_ к.т.н., доц. В.В. Спиридонов

**Рабочая программа рассмотрена и одобрена** на заседании кафедры Информационных систем и вычислительной техники от 01.02.2022 г., протокол № 6*.*

Заведующий кафедрой и поставлять к.т.н., доц. Е.Б. Мазаков

#### **Рабочая программа согласована:**

Начальник управления учебнометодического обеспечения образовательного процесса

\_\_\_\_\_\_\_\_\_\_\_ к.т.н. Иванова П.В.

#### 1. ПЕЛИ И ЗАЛАЧИ ЛИСПИПЛИНЫ

Цель дисциплины «Вычислительные системы»: получение знаний об организации и принципах построения современных вычислительных систем, их технического и программного обеспечения; усвоение теоретических основ и практических навыков оценки, разработки и использования программных и аппаратных средств ВС; подготовка к работе, связанной с принятием решений о выборе типа вычислительной системы и особенностей программного обеспечения в соответствии с требованиями класса решаемых задач.

#### Основные задачи дисциплины:

- ознакомление студентов с основными принципами организации и функционирования вычислительных систем;

- изучение важнейших этапов и тенденций в развитии вычислительных систем;

- овладение методами оценки параметров компонент и систем в целом;

- развитие мотивации к самостоятельному повышению уровня профессиональных навыков в области разработки и эксплуатации вычислительных систем;

- формирование мотивации к самостоятельному повышению уровня профессиональных навыков в области информационных технологий.

#### 2. МЕСТО ДИСЦИПЛИНЫ В СТРУКТУРЕ ОПОП ВО

Дисциплина «Вычислительные системы» входит в состав части, формируемой участниками образовательных отношений, Блока 1 «Дисциплины (модули)» основной профессиональной образовательной программы магистратуры по направлению подготовки «09.04.01 Информатика и вычислительная техника», направленность (профиль) «Информационное и программное обеспечение автоматизированных систем» и изучается во 2 и 3 семестрах.

Для изучения дисциплины «Вычислительные системы» необходимы знания, умения и компетенции, полученные обучающимися при изучении дисциплин учебного плана бакалавриата соответствующего направления, а также при изучении дисциплин «Современные проблемы информатики и вычислительной техники», «Математические молели и метолы автоматизированных систем», «Технологии обработки информации», «Распределенные базы данных», «Методы оптимизации», часть которых предшествует изучению данной дисциплины, а некоторые - изучаются параллельно.

Знания, умения и компетенции, освоенные при изучении данной дисциплины, используются в процессе выполнения научно-исследовательской работы, в ходе практик, предусмотренных учебным планом ОПОП ВО 09.04.01 Информатика и вычислительная техника, направленность (профиль) «Информационное и программное обеспечение автоматизированных систем», а также при написании магистерской диссертации.

Особенностью дисциплины является изучение теоретического материала и приобретение практических навыков с использованием сети ПЭВМ, обеспечивающей совместное решение общих вычислительных задачи, функционируя в режиме близком к работе вычислительной системы.

### **3. ПЛАНИРУЕМЫЕ РЕЗУЛЬТАТЫ ОБУЧЕНИЯ ПО ДИСЦИПЛИНЕ, СООТНЕСЕННЫЕ С ПЛАНИРУЕМЫМИ РЕЗУЛЬТАТАМИ ОСВОЕНИЯ ОБРАЗОВАТЕЛЬНОЙ ПРОГРАММЫ**

Процесс изучения дисциплины «Вычислительные системы» направлен на формирование следующих компетенций: 

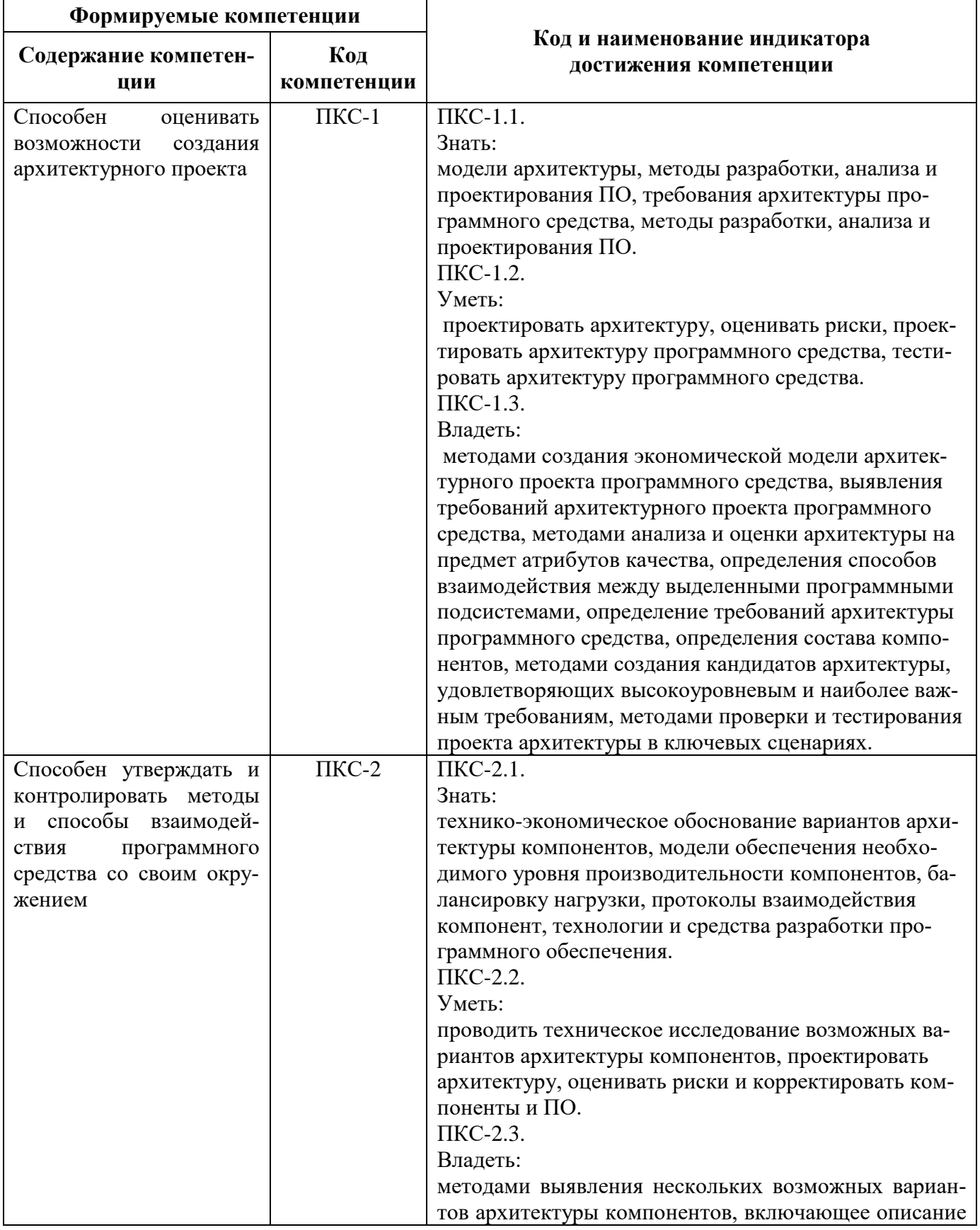

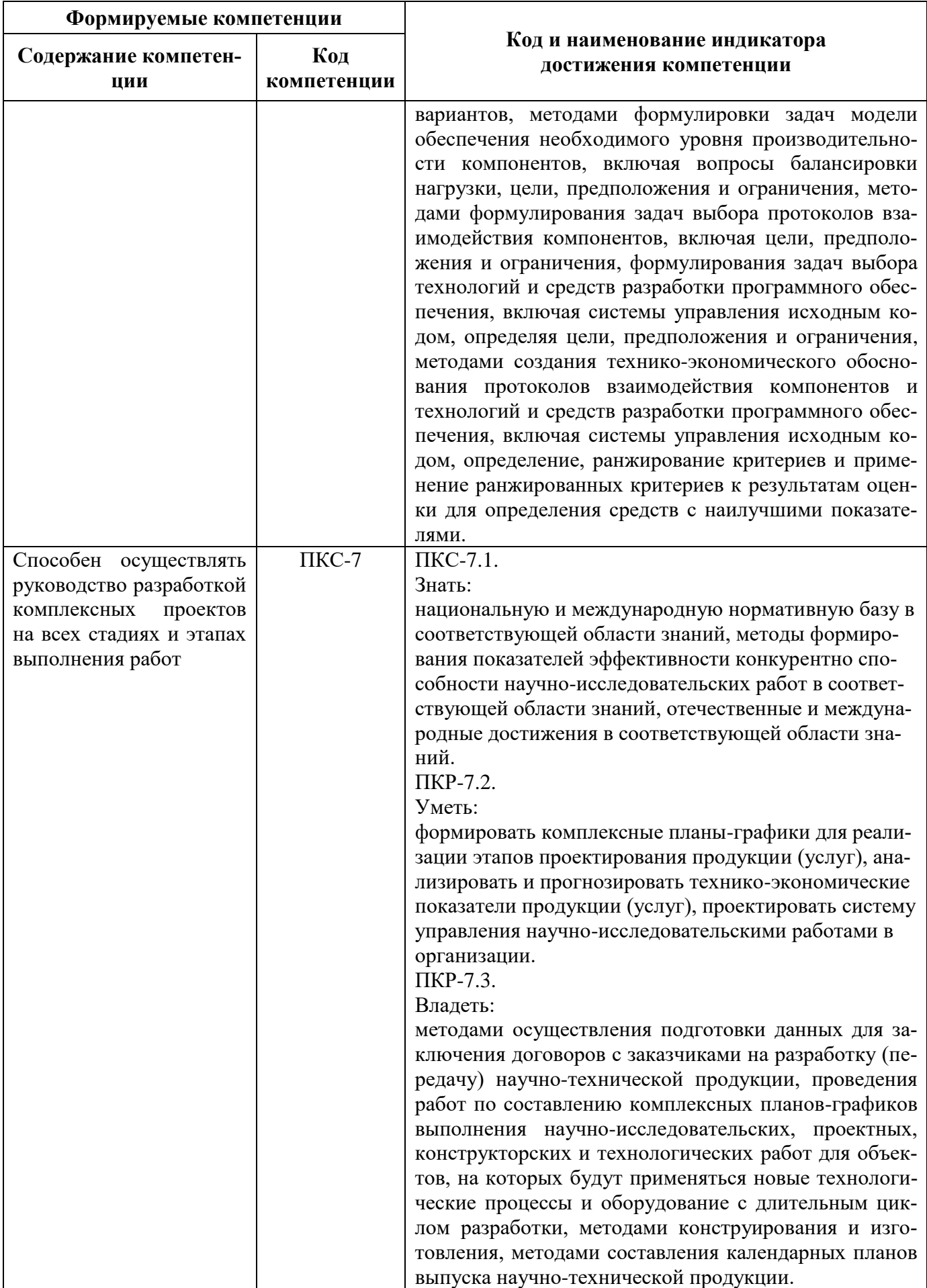

# **4. СТРУКТУРА И СОДЕРЖАНИЕ ДИСЦИПЛИНЫ**

# **4.1. Объем дисциплины и виды учебной работы**

Общая трудоёмкость учебной дисциплины составляет 6 зачётных единиц, 216 ак. часов.

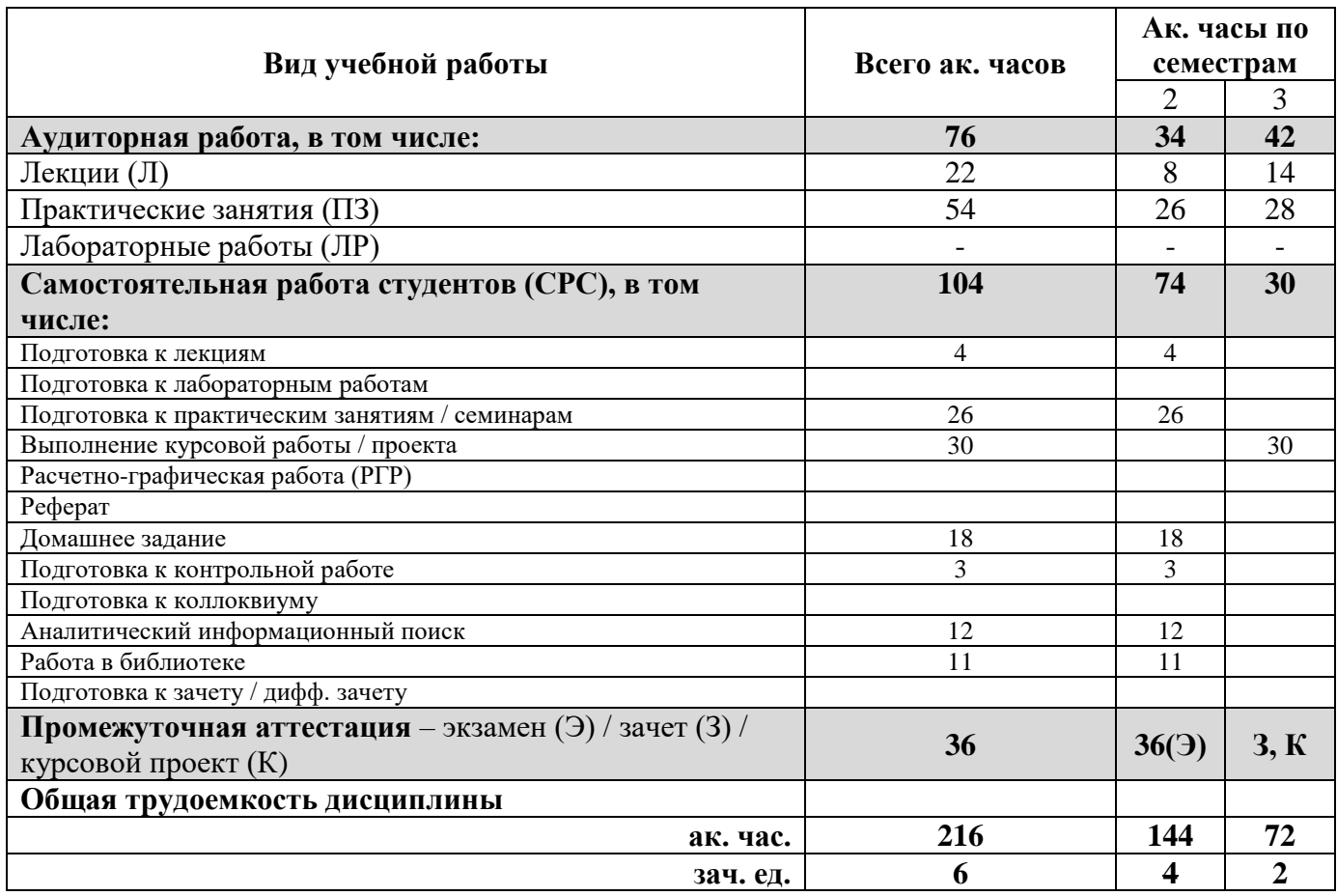

# **4.2. Содержание дисциплины**

Учебным планом предусмотрены: лекции, лабораторные работы, практические занятия и самостоятельная работа.

### **4.2.1. Разделы дисциплины и виды занятий**

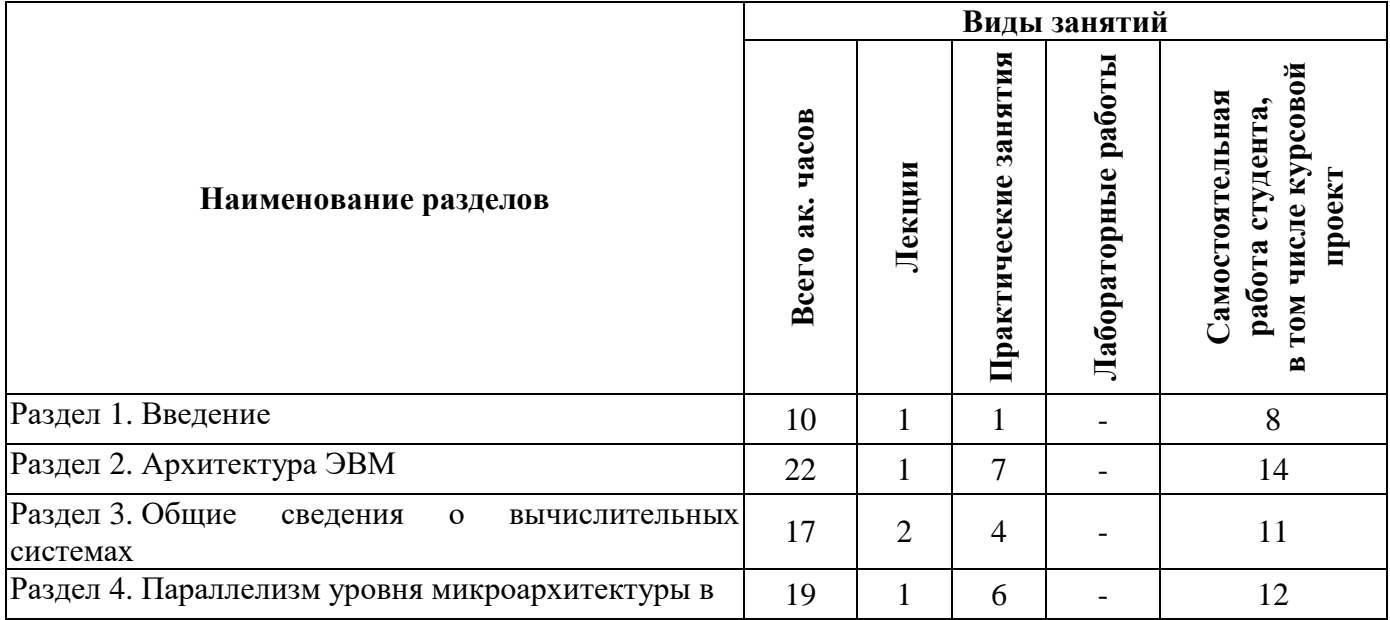

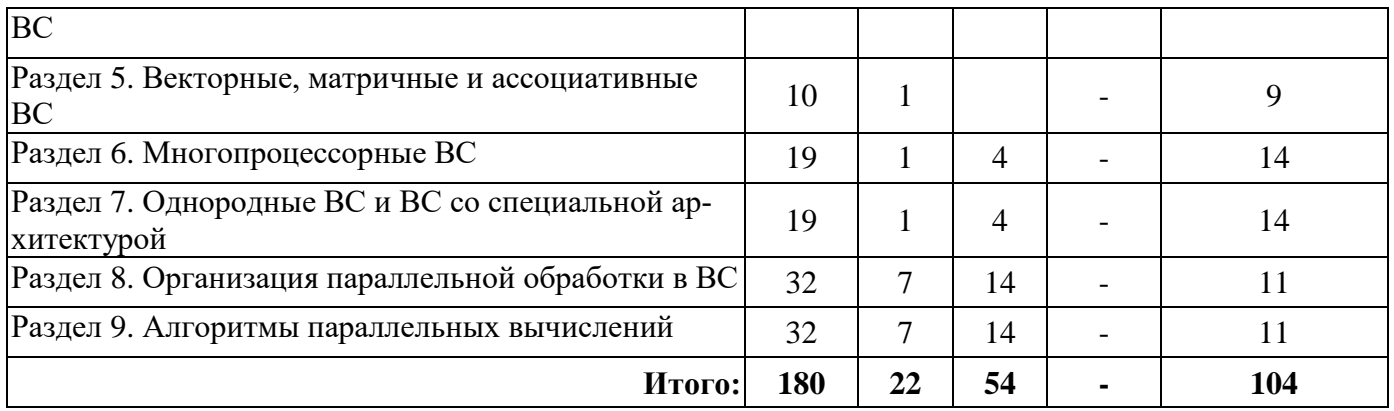

# **4.2.2.Содержание разделов дисциплины**

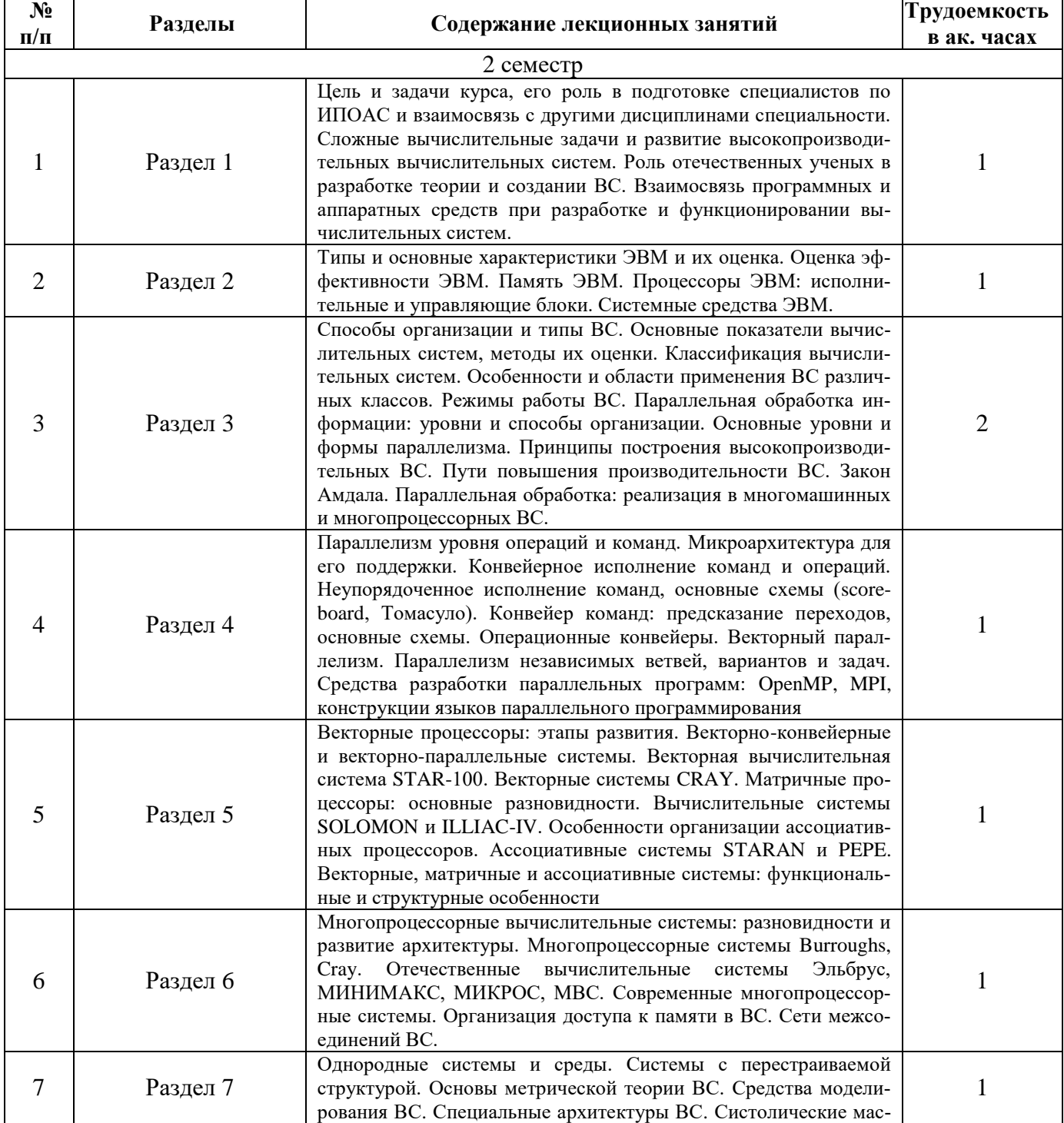

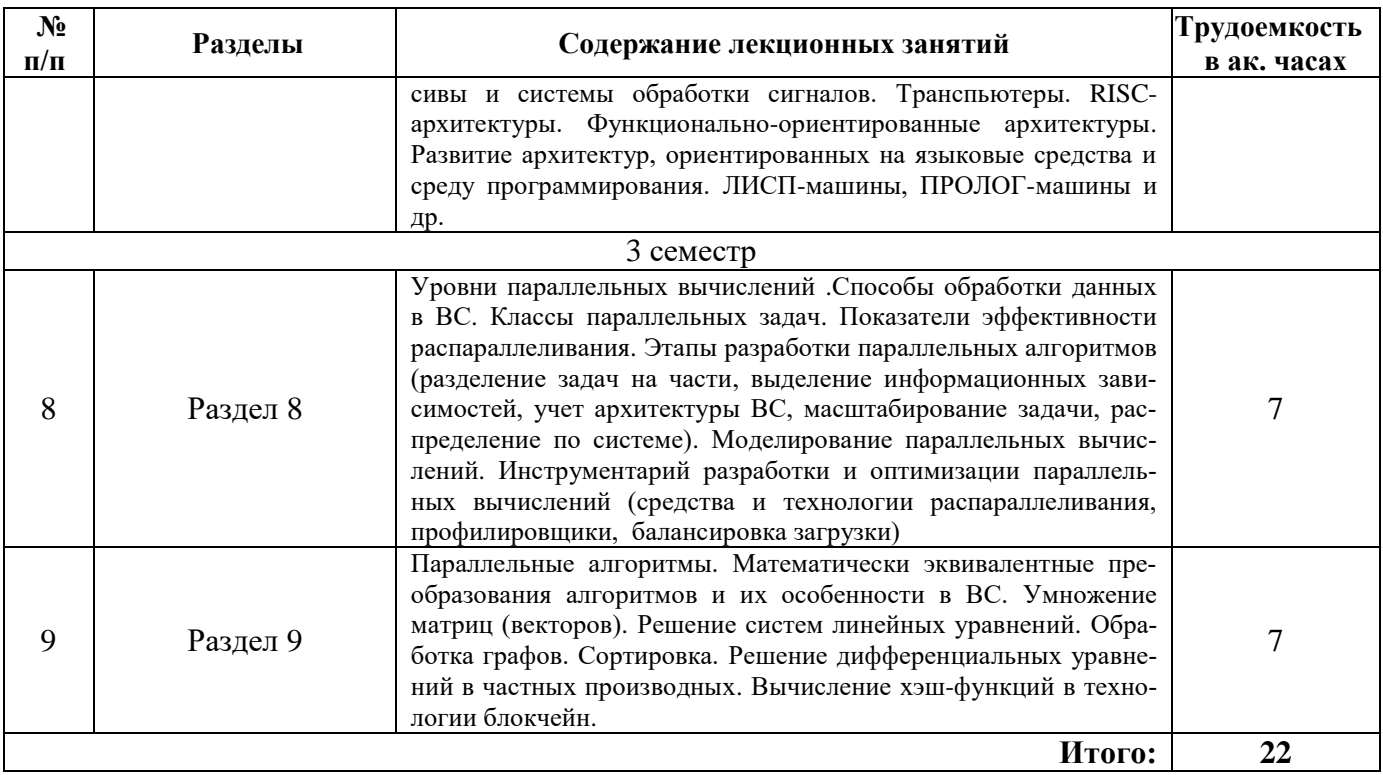

# **4.2.3. Практические занятия**

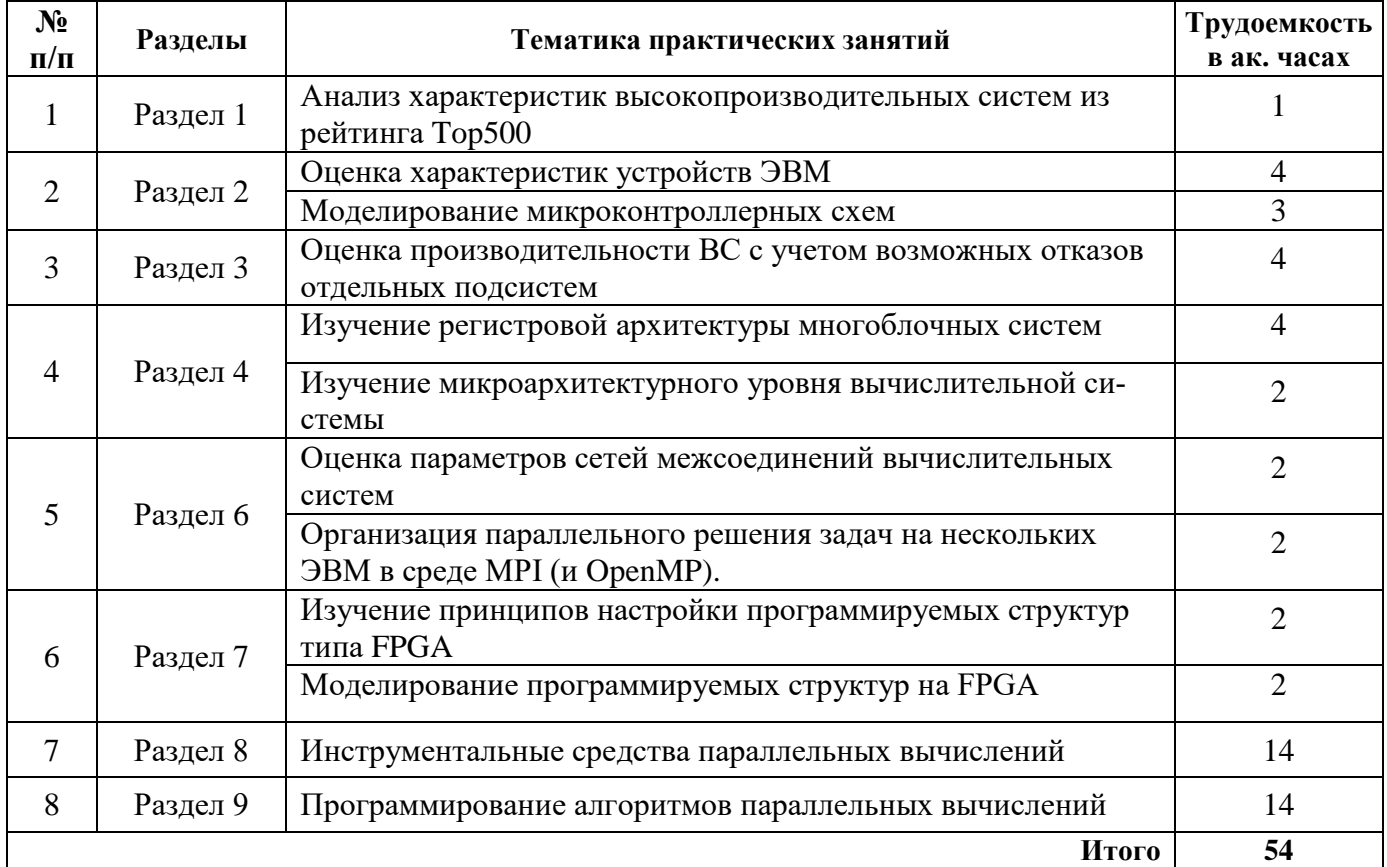

### **4.2.4. Лабораторные работы**

Лабораторные работы учебным планом не предусмотрены

#### **4.2.5. Курсовой проект**

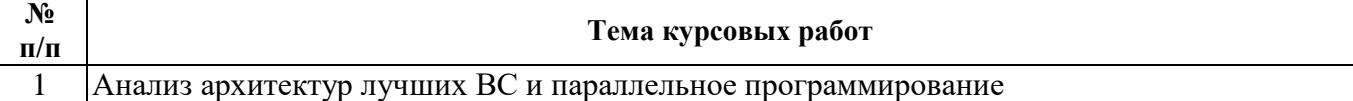

### **5. ОБРАЗОВАТЕЛЬНЫЕ ТЕХНОЛОГИИ**

В ходе обучения применяются:

**Лекции** - являются одним из важнейших видов учебных занятий и составляют основу теоретической подготовки обучающихся.

Цели лекционных занятий:

- дать систематизированные научные знания по дисциплине, акцентировать внимание на наиболее сложных вопросах дисциплины;

- стимулировать активную познавательную деятельность обучающихся, способствовать формированию их творческого мышления.

**Практические занятия** - составляют основу практической подготовки обучающихся.

Цели практических занятий:

- развить навыки самостоятельной работы и применения теоретических знаний для решения практических задач;

- приобрести навыки использования компьютерной техники для обработки различных видов информации;

- углубить и закрепить знания, полученные на лекциях и в процессе самостоятельной работы обучающихся с учебной и научной литературой;

- обеспечить живое, творческое обсуждение учебного материала в форме дискуссии, обмена мнениями по рассматриваемым вопросам.

**Консультации** - являются одной из форм руководства учебной работой обучающихся и оказания им помощи в самостоятельном изучении материала дисциплины, в ликвидации имеющихся пробелов в знаниях, задолженностей по текущим занятиям, в подготовке курсовых работ.

Текущие консультации проводятся преподавателем, ведущим занятия в учебной группе, научным руководителем и носят как индивидуальный, так и групповой характер.

**Самостоятельная работа** - направлена на углубление и закрепление знаний, полученных на лекциях и других занятиях, а также выработку навыков самостоятельного активного приобретения новых, дополнительных знаний, подготовку к предстоящим учебным занятиям и промежуточному контролю. Одним из видов самостоятельной работы является выполнение курсового проекта, который позволяет обучающимся развить навыки научного поиска, формирует навыки самостоятельного профессионального творчества.

**Курсовой проект** позволяет обучающимся развить навыки технического проектирования и формирует навыки самостоятельного профессионального творчества.

### **6. ОЦЕНОЧНЫЕ СРЕДСТВА ДЛЯ ТЕКУЩЕГО КОНТРОЛЯ УСПЕВАЕМОСТИ, ПРОМЕЖУТОЧНОЙ АТТЕСТАЦИИ ПО ИТОГАМ ОСВОЕНИЯ ДИСЦИПЛИНЫ**

В рамках самостоятельной работы обучающиеся должны дополнить знания, полученные на аудиторных занятиях и самостоятельно проверить степень их усвоения, а также выполнить курсовой проект.

### **6.1. Оценочные средства для самостоятельной работы и текущего контроля успеваемости**

#### **Раздел 1. Введение**

1. Чем вызвана необходимость создания высокопроизводительных вычислительных систем?

2. Какие основные идеи были сформулированы и использованы в процессе эволюции ВС?

- 3. В каких единицах измеряется производительность ВС?
- 4. Назовите производительность наиболее быстрых ВС.
- 5. Какие показатели используются для оценки ВС?
- 6. Почему вопросы надежности приобретают первостепенное значение для больших ВС?
- 7. Какие признаки могут использоваться для классификации ВС?
- 8. Что такое классификация Флинна?

#### Раздел 2. Архитектура ЭВМ

- 1. Какова погрешность вычислений на цифровой ЭВМ?
- 2. Назовите основные принципы фон Неймана
- 3. Назовите примеры противоречий между характеристиками ЭВМ
- 4. В чем преимущества программной реализации функций? В чем аппаратной?
- 5. Как можно оценивать эффективность ЭВМ?
- 6. Что дает использование иерархии ЗУ?
- 7. Сколько уровней может иметь кэш память?
- 8. Как поддерживается соответствие информации в кэш памяти и оперативной памяти?
- 9. Чем могут различаться исполнительные блоки процессоров?
- 10. Какие основные узлы входят в состав АЛУ?
- 11. Какие операции в АЛУ выполняются быстрее всего?
- 12. Каковы основные этапы выполнения команды?
- 13. Какие основные механизмы адресации используются в командах ЭВМ?
- 14. Каковы основные функции системы прерываний?

#### Разлел 3. Обшие свеления о вычислительных системах

- 1. Какие основные типы функций реализуются в ЭВМ и ВС?
- 2. Назовите примеры противоречий между характеристиками ВС.
- 3. Перечислите основные принципы организации ВС.
- 4. Назовите основные архитектуры вычислительных систем.
- 5. Какие основные узлы используются для построения ЭВМ?
- 6. Что такое архитектура NUMA?
- 7. Какие основные типы архитектур соответствуют типу МІМD?
- 8. Что такое модель MPI?
- 9. Что такое среда ОрепМР?
- 10. В каких случаях применяется модель программирования МРГ? В каких Open МР?
- 11. Какие основные уровни параллелизма реализуются в ЭВМ и ВС?
- 12. Что такое ярусно-параллельная форма?
- 13. Что такое векторный параллелизм?
- 14. Что выполняет оператор FORK?

#### Раздел 4. Организация параллельной обработки в ВС

- 1. Назовите основные способы параллельной обработки
- 2. Что дает крупноблочное распараллеливание программ?
- 3. Что такое раскрутка циклов?
- 4. Какие два вида средств существуют для создания параллельных программ?
- 5. Назовите типовые директивы библиотеки OpenMP
- 6. Что такое профилирование программы? Для каких целей его применяют?
- 7. Что такое конвейер команд?
- 8. Какие основные виды конфликтов возможны при конвейерной обработке команд?
- 9. Что такое конфликты по данным?
- 10. Что такое предсказание переходов?
- 11. В чем различие между статическими и динамическими методами предсказания перехо-

12. Что такое неупорядоченное исполнение команд?

13. Какие основные механизмы диспетчеризации неупорядоченного исполнения команд известны?

14. Зачем нужно переименование регистров?

### **Раздел 5. Векторные, матричные и ассоциативные ВС**

1. Для чего используется конвейерный процессор?

2. За счет чего достигалась высокая производительность векторных систем?

3. Что послужило причиной неудачи системы STAR-100?

4. Какие конструктивные приемы использовались для повышения производительности Cray-I?

5. Что такое векторные команды? Какие преимущества они дают?

6. Какие возможности для повышения производительности были использованы в векторнопараллельных системах?

7. Что общего у векторных и матричных ВС?

8. К какому типу архитектур относятся матричные системы?

9. Какие два уровня архитектуры должна была иметь система ILLIAC-IV?

10. Что характерно для ассоциативных систем?

11. Что такое ассоциативный доступ к памяти?

### **Раздел 6. Многопроцессорные ВС**

1. Назовите основные варианты архитектур ранних многопроцессорных систем.

2. Какие достоинства и недостатки имеет шинная архитектура? Архитектура с перекрестным коммутатором? Архитектура с многоканальной памятью?

3. Какие основные критерии рассматриваются при разработке многопроцессорных систем?

4. Когда появилась реализация концепции виртуальных машин?

5. Что послужило причиной использования в системах с массовым параллелизмом стандартных процессоров?

6. Для каких целей в МПП системах используются маршрутизаторы?

7. Что такое коммутатор сети межсоединений?

8. Как проявляется свойство масштабирования в МПП системах?

9. Почему архитектура МПП систем часто является многоуровневой?

10. Какое количество процессоров (ядер) используется в современных МПП системах?

11. Какие проблемы решает кластерная организация вычислительной системы?

### **Раздел 7. Однородные ВС и ВС со специальной архитектурой**

1. Что такое систолические массивы?

2. Для каких целей может использоваться быстрое преобразование Фурье? Как его реализовать в ВС?

3. Что позволяют строить FPGA?

4. Что такое транспьютер?

5. С чем связано появление RISC-процессоров?

6. Назовите типы функционально-ориентированных ВС?

7. Каковы основные особенности VLIW-архитектуры?

### **Раздел 8. Организация параллельной обработки в ВС**

1. Назовите уровни параллельных вычислений.

- 2. Какие выделяются классы параллельных задач?
- 3. Перечислите показатели эффективности распараллеливания.
- 4. Назовите этапы разработки параллельных алгоритмов

5. Этап выделения информационных зависимостей

6. Что такое масштабирование задач?

- 7. Моделирование параллельных вычислений
- 8. Что такое профилировщики? Их виды.
- 9. Как осуществляется балансировка загрузки системы?

### Раздел 9. Алгоритмы параллельных вычислений

- 1. Каковы особенности параллельных алгоритмов?
- 2. Эквивалентность преобразования алгоритмов (математическая и в ВС)
- 3. Сравните алгоритмы параллельного умножения матриц
- 4. Перечислите алгоритмы решения систем линейных уравнений
- 5. Методы решения систем дифференциальных уравнений в частных производных
- 6. Распараллеливание задач поиска путей на графах
- 7. Возможности распараллеливания задачи сортировки
- 8. Вычисление хэш-функций в технологии блокчейн.

#### 6.2. Оценочные средства для проведения промежуточной аттестации (экзамена)

### 6.2.1. Примерный перечень вопросов/заланий к экзамену:

- 1. Сложные вычислительные задачи и развитие высокопроизводительных ВС
- 2. Основные показатели вычислительных систем
- 3. Принципы построения высокопроизводительных ВС
- 4. Основные уровни и формы параллелизма
- 5. Базовые архитектуры ВС и модели параллельного программирования
- 6. Пути повышения производительности ВС. Закон Амдала
- 7. Классификация ВС
- 8. Принцип конвейерного выполнения
- 9. Конвейер команд: предсказание переходов
- 10. Конвейер команд: неупорядоченное исполнение схема ScoreBoard
- 11. Конвейер команд: неупорядоченное исполнение схема Томасуло
- 12. Конвейеры операций
- 13. Векторные процессоры: этапы развития. Система STAR-100
- 14. Векторные системы CRAY
- 15. Матричные процессоры
- 16. Ассоциативные процессоры
- 17. Мультипроцессорные системы: развитие
- 18. Организация доступа к памяти в ВС
- 19. Поддержание согласованности информации в системе памяти
- 20. Сети межсоединений (МПП) ВС
- 21. Динамические топологии межсоединений
- 22. Мультипроцессорные системы Burroughs
- 23. Мультипроцессорные системы Стау
- 24. Мультипроцессорная система Jaguar
- 25. Однородные системы и среды. Системы с перестраиваемой структурой
- 26. Систолические массивы
- 27. Транспьютеры
- 28. RISC-архитектуры
- 29. Архитектуры ВС, языковые средства и среды программирования
- 30. Основы метрической теории ВС
- 31. Советские и российские вычислительные машины и системы (история)
- 32. Семейство вычислительных систем "Эльбрус"
- 33. Советские и российские ВС (МИНИМАКС, СУММА)
- 34. Советские и российские ВС (МИКРОС, МВС)
- 35. Режимы функционирования ВС и способы обработки информации
- 36. Использование FPGA в ВС.

### 6.2.2. Примерный перечень вопросов/заданий для подготовки к зачету:

- 1. Уровни параллельных вычислений.
- 2. Классы параллельных задач?
- 3. Показатели эффективности распараллеливания.
- 4. Способы синхронизации процессов
- 5. Способы обработки и распараллеливания программ
- 6. Обработка набора задач
- 7. Обработка потока задач
- 8. Распределенный, матричный и конвейерный способы обработки
- 9. Схемы обмена информации между ветвями программ
- 10. Этапы разработки параллельных алгоритмов
- 11. Этап выделения информационных зависимостей
- 12. Масштабирование задач
- 13. Моделирование параллельных вычислений
- 14. Средства параллельного программирования
- 15. Крупноблочное распараллеливание программ
- 16. Полуавтоматическое распараллеливание программ
- 17. Автоматическое распараллеливание программ
- 18. Степень параллелизма выполняемой программы
- 19. Профиль параллелизма выполняемой программы
- 20. Модели памяти для параллельного программирования
- 21. Система PVM для распределенной памяти
- 22. Интерфейс МРІ для работы с распределенной памятью
- 23. Функции инициализации и завершения в МРІ
- 24. Функции MPI\_Comm\_size() и MPI\_Comm\_rank()
- 25. Функции MPI Recv() и MPI Send()
- 26. Функции MPI\_Scatter() и MPI\_Reduce()
- 27. Библиотека OpenMP
- 28. Директивы "parallel" и "reduction"
- 29. Директивы "single" и "master"
- 30. Выполнение параллельных программ
- 31. Профилирование программ
- 32. Виды профилировщиков.
- 33. Балансировка загрузки системы
- 34. Методы статической балансировки
- 35. Динамическая балансировка
- 36. Параллельные алгоритмы
- 37. Математическая эквивалентность преобразования алгоритмов и ее особенности в ВС
- 38. Алгоритмы параллельного умножения матриц
- 39. Алгоритмы решения систем линейных уравнений
- 40. Параллельные алгоритмы работы с графами и сортировки
- 41. Вычисление хэш-функций в технологии блокчейн

### 6.2.3. Примерные тестовые задания

Вариант 1

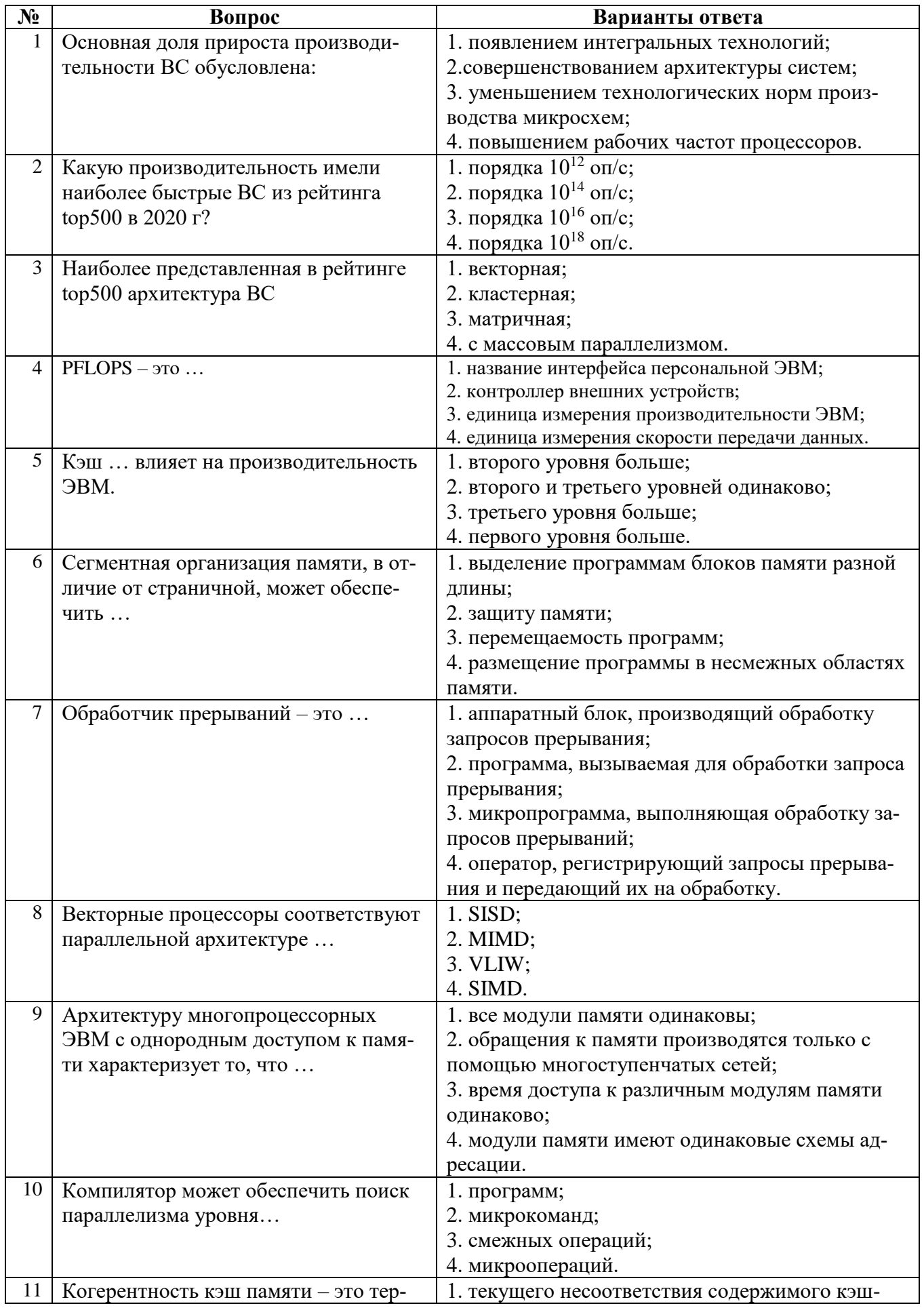

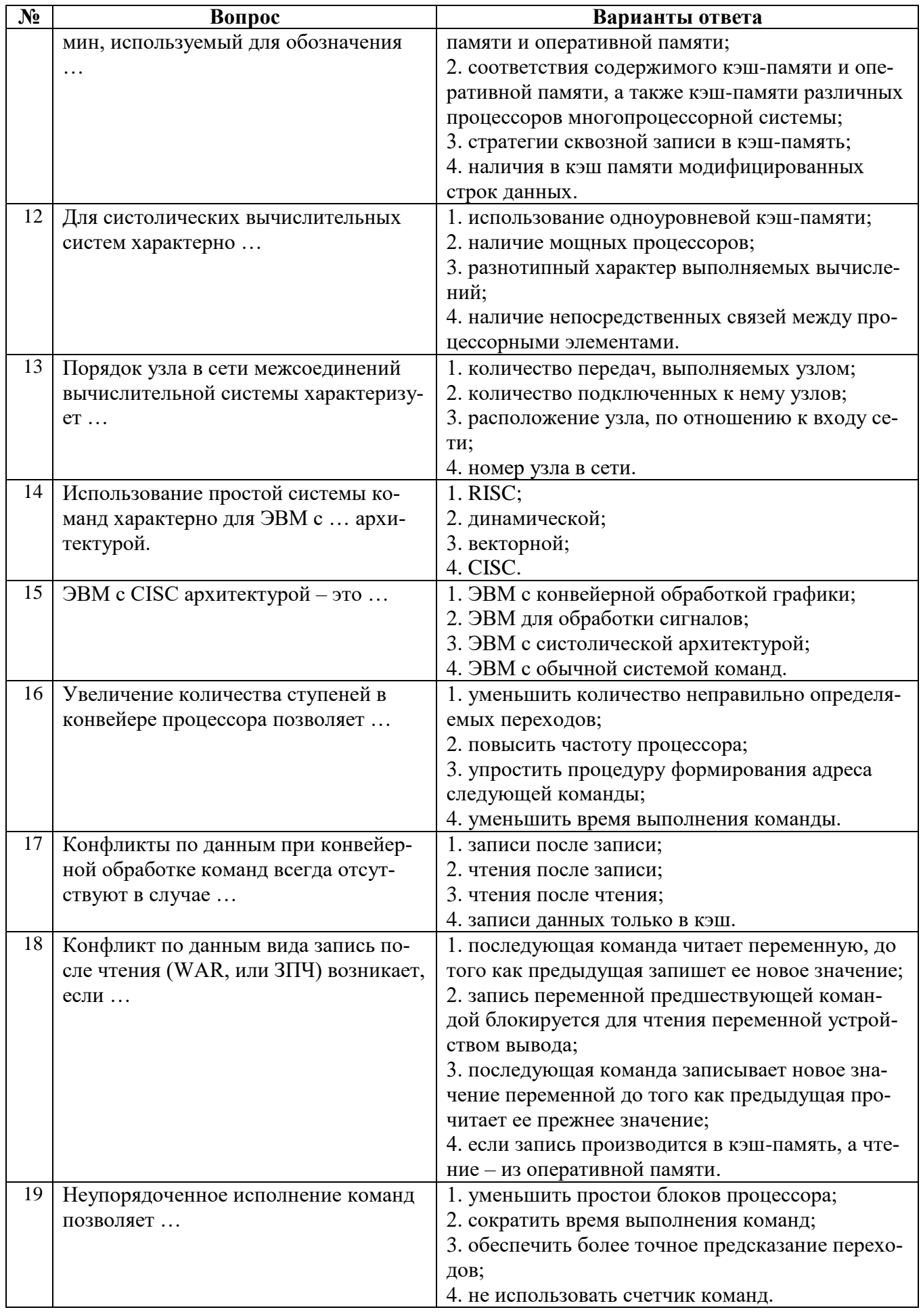

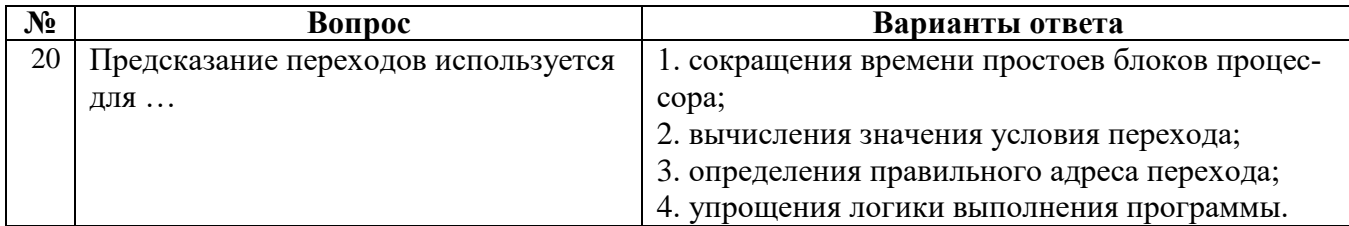

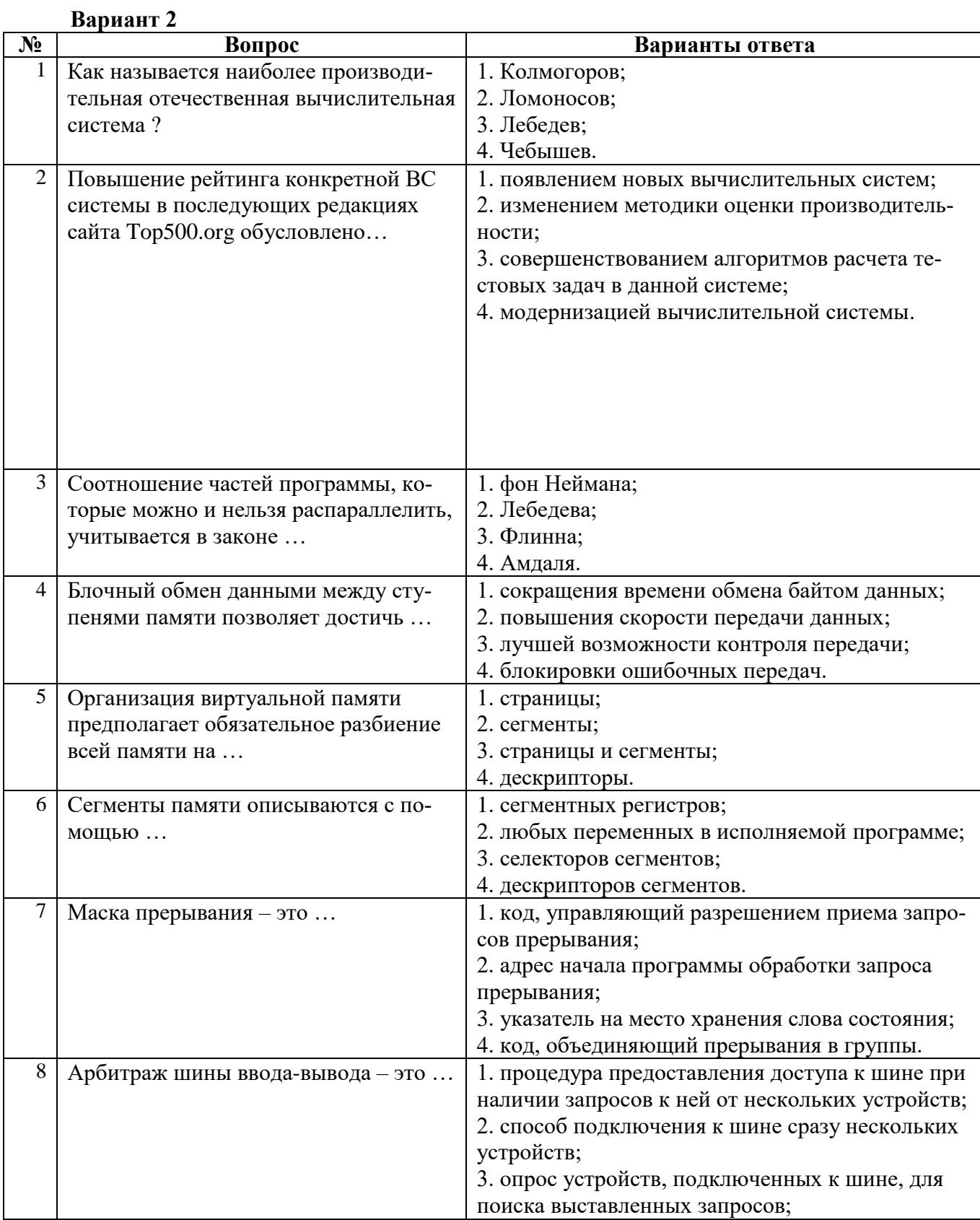

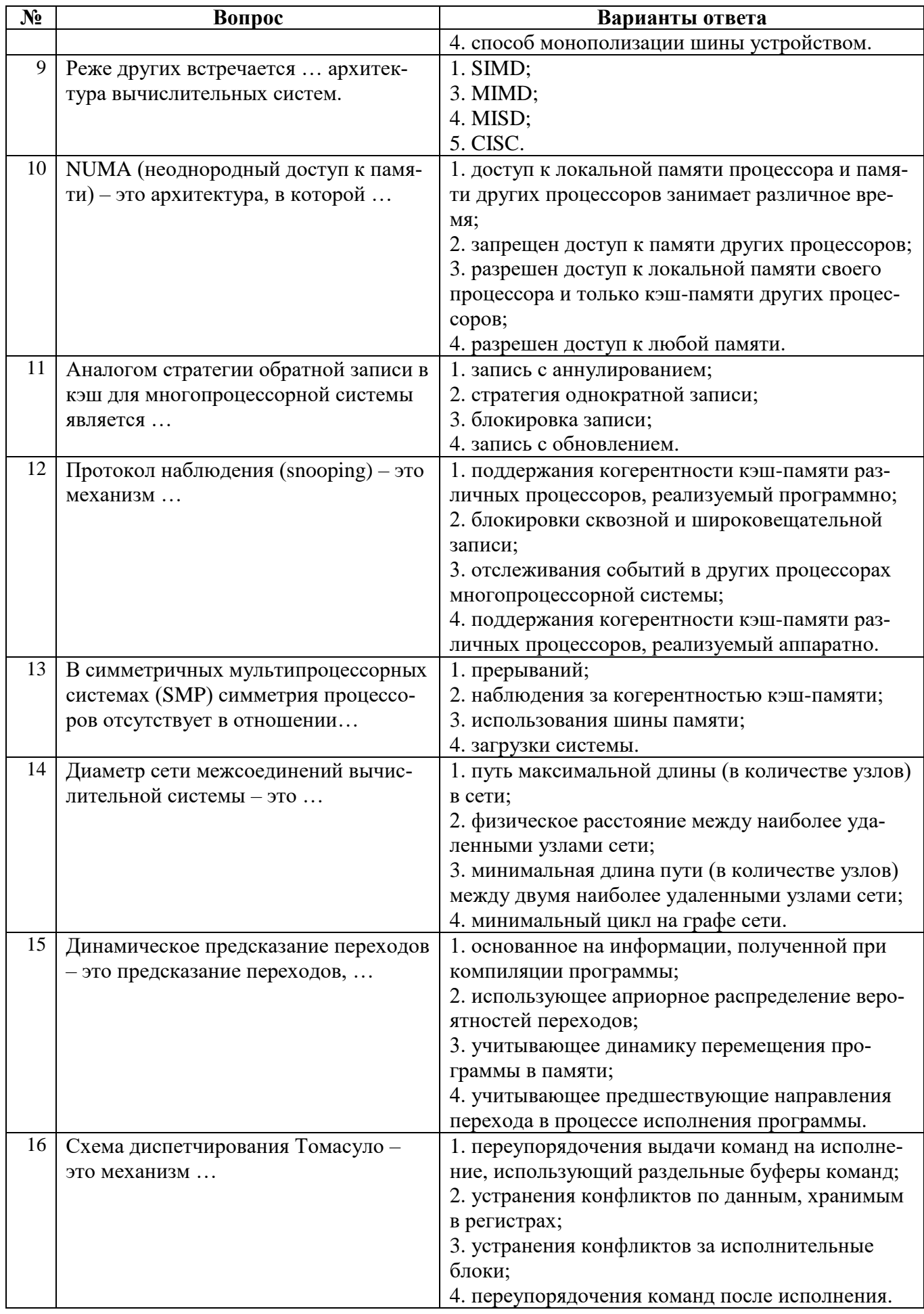

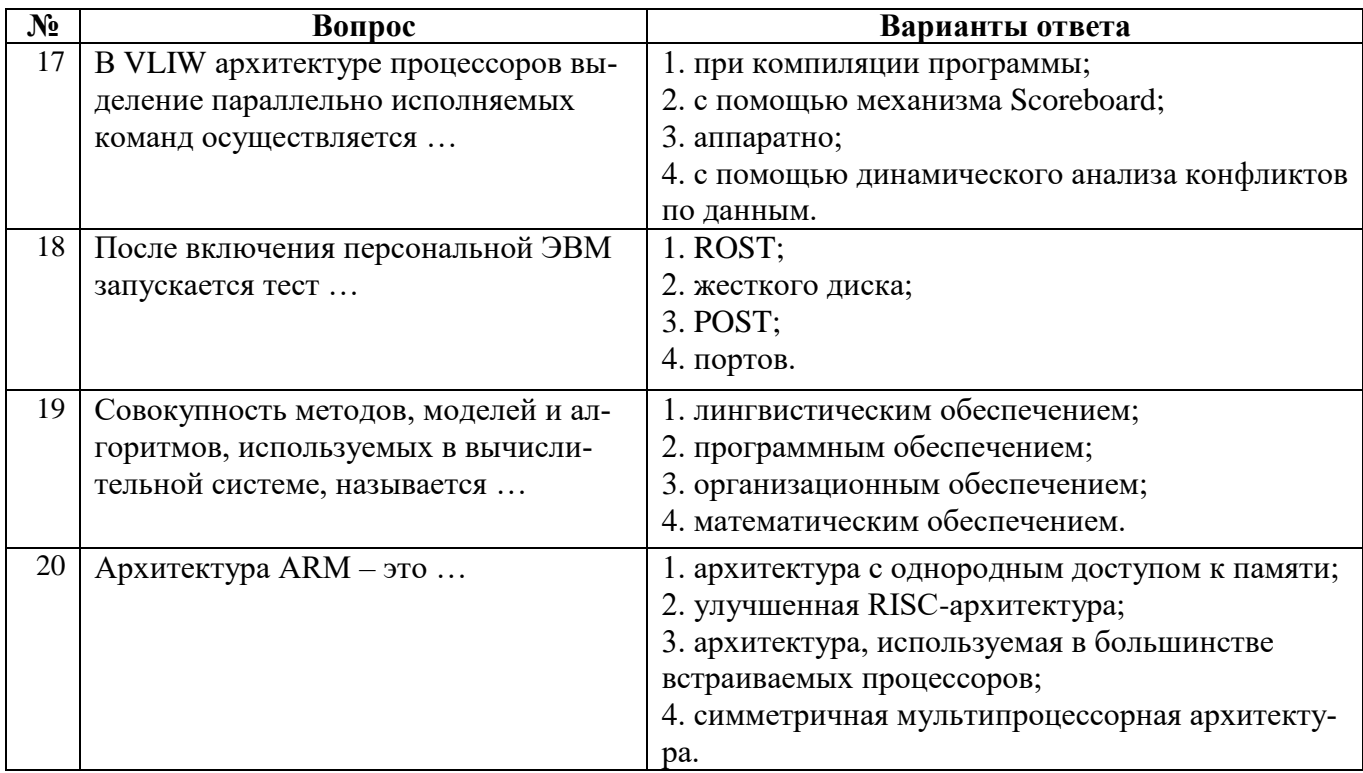

### Ranuaut 3

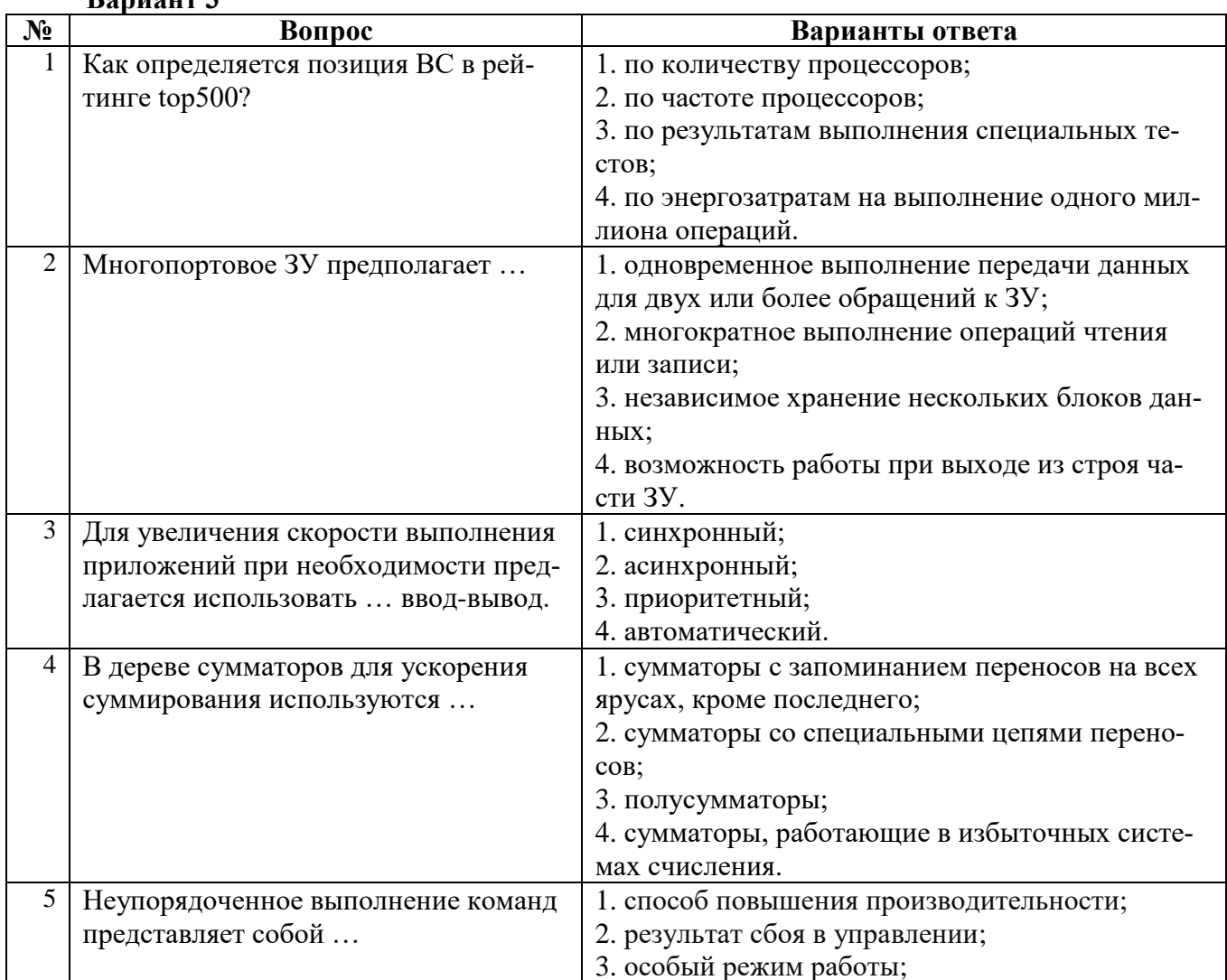

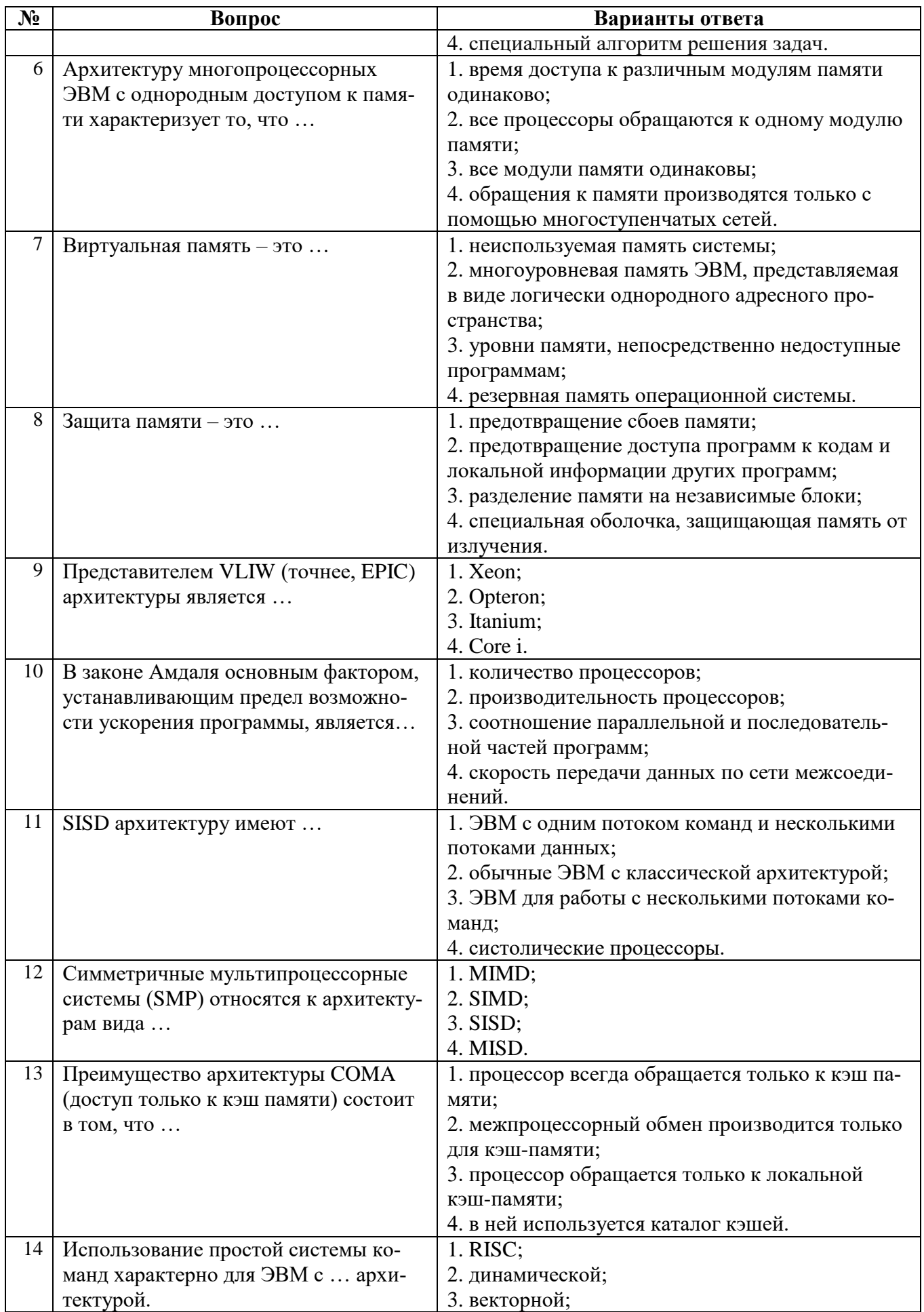

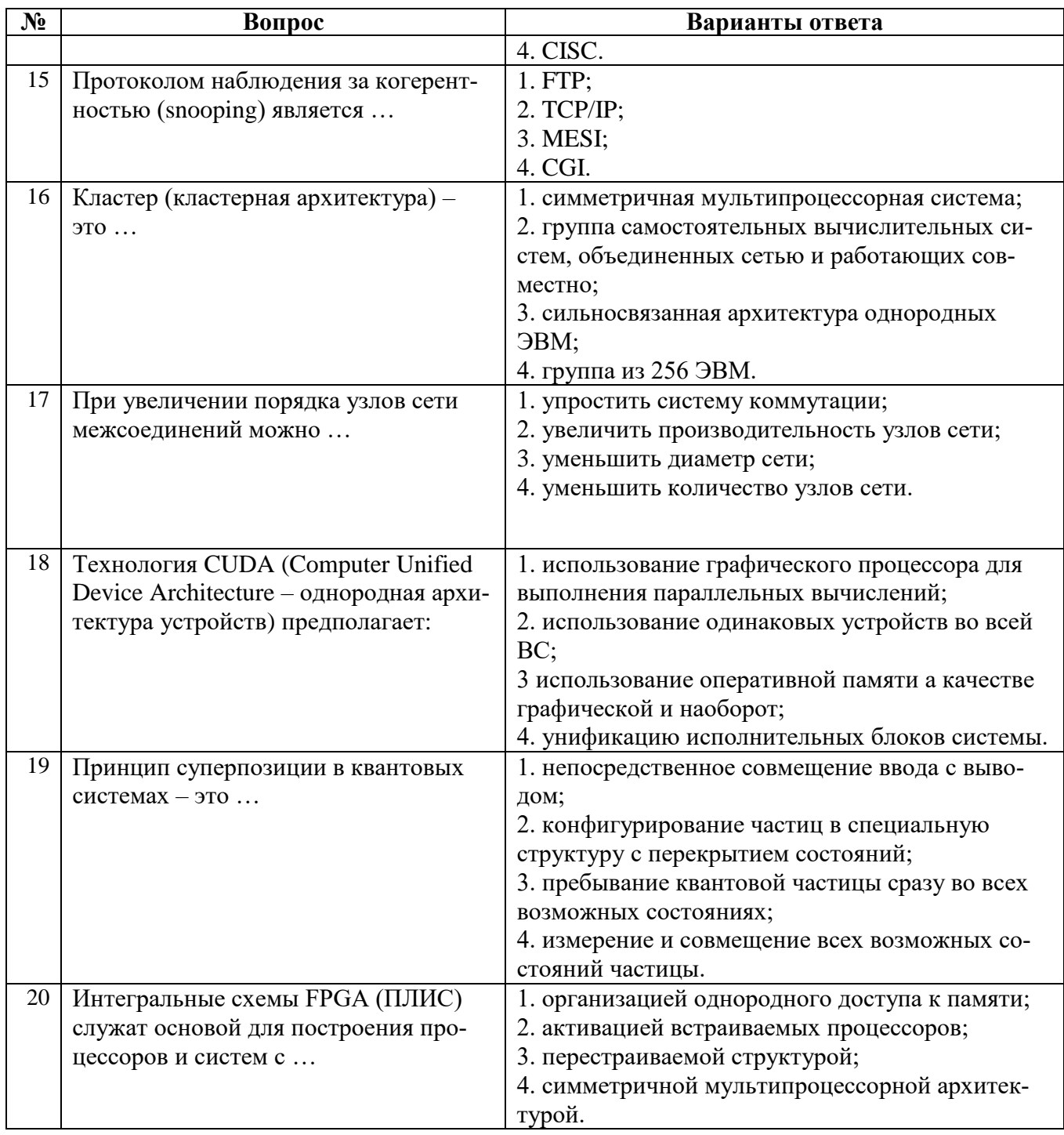

### 6.2.4. Примерный перечень задач (заданий) для оценки практических навыков на экзамене.

1. Проанализировать и сравнить характеристики двух-трех вычислительных систем из рейтинга top500.org последней редакции.

2. Рассчитать математическое ожидание производительности с учетом возможных отказов модулей вычислительной системы, состоящей из р процессорных модулей (ядер), т модулей оперативной памяти и s модулей внешней памяти (например, дисководов) с учетом. Процессорный модуль имеет среднее время наработки на отказ  $t_p$  часов и среднее время восстановления  $\tau_p$  часов. Аналогичными параметрами  $t_m$ ,  $\tau_m$  и  $t_s$ ,  $\tau_s$  характеризуются каждый модуль оперативной и внешней памяти соответственно

При выходе из строя отдельных модулей она сохраняет свою работоспособность, если исправно не менее  $p_0$  процессорных модулей,  $m_0$  модулей оперативной и  $s_0$  модулей внешней памяти. Отказ большего количества модулей выводит систему из строя полностью. Отказ любого молуля в пределах допустимого количества приводит к снижению производительности системы пропорционально числу отказавших модулей процессоров, оперативной или внешней памяти с коэффициентами  $k_p$ ,  $k_m$  и  $k_s$  соответственно.

3. Оценить максимум коэффициента  $\varepsilon$  накладных расходов при параллельном умножении матриц в случае распределение элементов результирующей матрицы по горизонтальным или вертикальным полосам в элементарных машинах ВС, для которой заданы параметры времен выполнения операций, разрядность и полоса пропускания канала связи между машинами.

4. Определить количество циклов, которое потребуется для выполнения заданной программы в процессоре суперскалярного типа, в котором имеется несколько исполнительных блоков и используется механизм диспетчеризации распределенного или централизованного типа.

5. Запустить на решение задачу, в сети ЭВМ, используя для выполнения вычислений процессоры (ядра процессоров) нескольких ЭВМ в режиме обмена сообщений.

6. Выполнить решение задачи на ЭВМ с использованием модели параллельного программирования OpenMP.

#### 6.3. Описание показателей и критериев контроля успеваемости, описание шкал оценивания

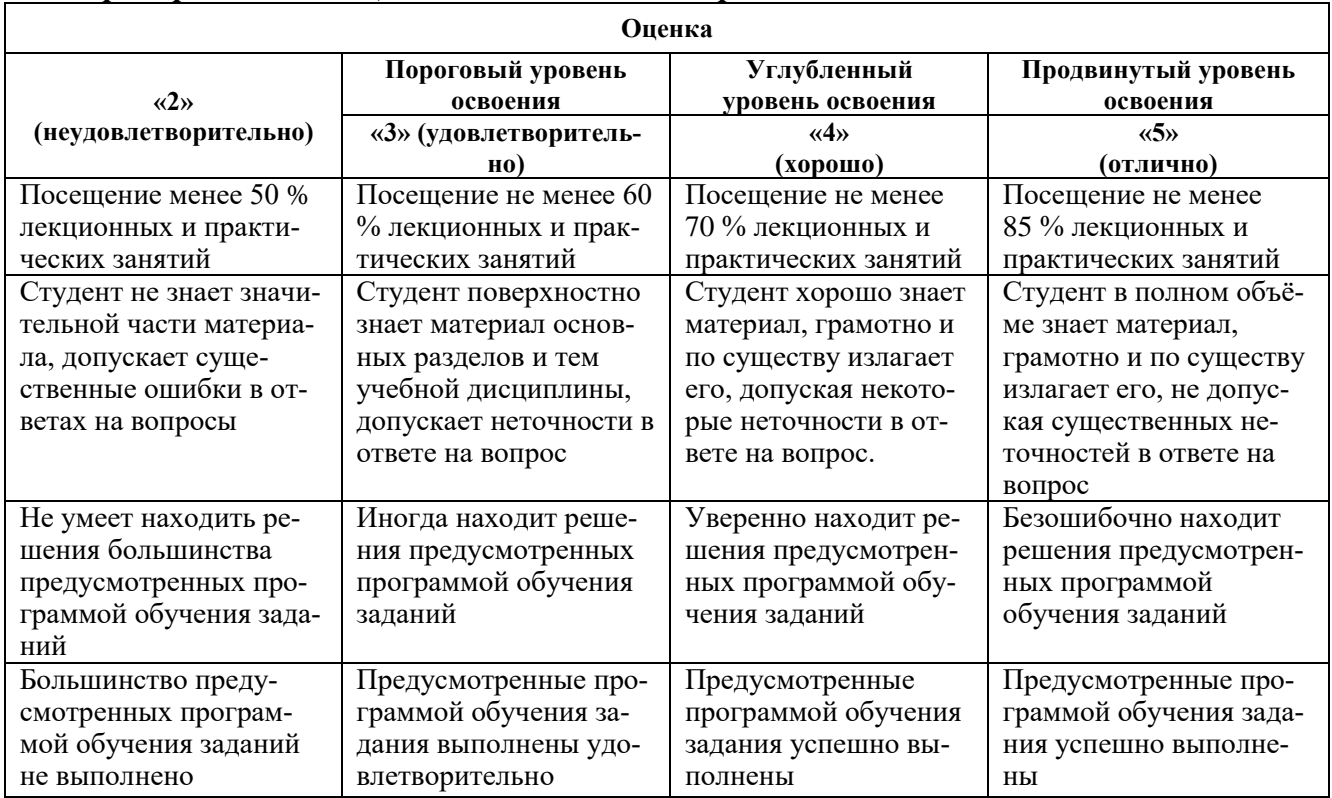

#### 6.3.1. Критерии оценок промежуточной аттестации (экзамен)

Примерная шкала оценивания знаний по вопросам/выполнению заданий экзамена:

#### Примерная шкала оценивания знаний в тестовой форме:

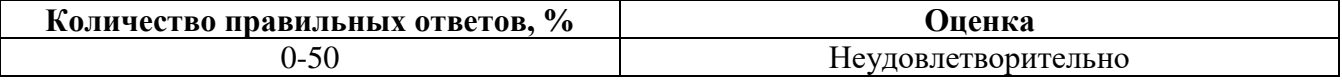

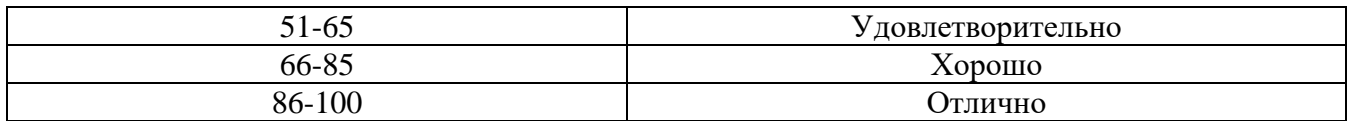

#### **6.3.2. Критерии оценок промежуточной аттестации (зачет)** *Примерная шкала оценивания знаний по вопросам/выполнению заданий зачета:*

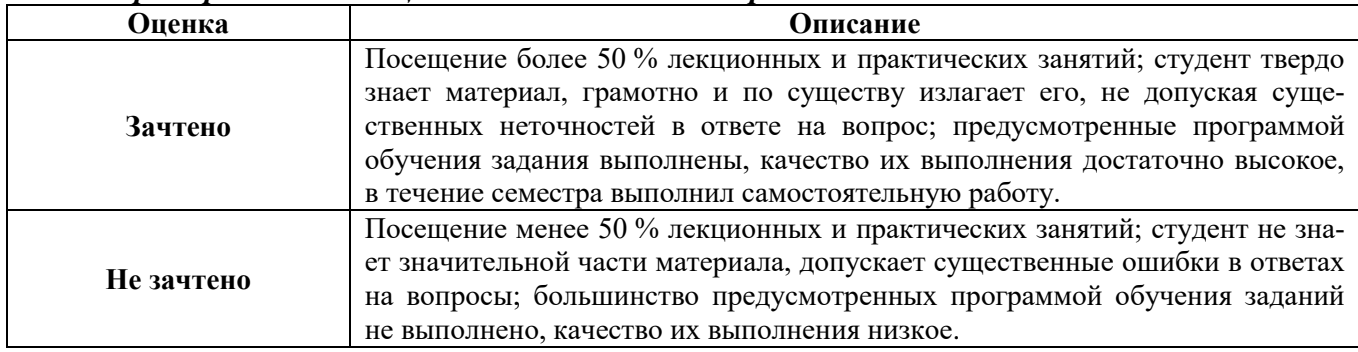

### **6.3.3. Описание шкалы и критериев оценивания для проведения промежуточной аттестации в форме защиты курсового проекта**

Студент выполняет курсовой проект в соответствии с графиком, принятым на заседании кафедры. Оценка может быть снижена за несоблюдение установленного кафедрой графика.

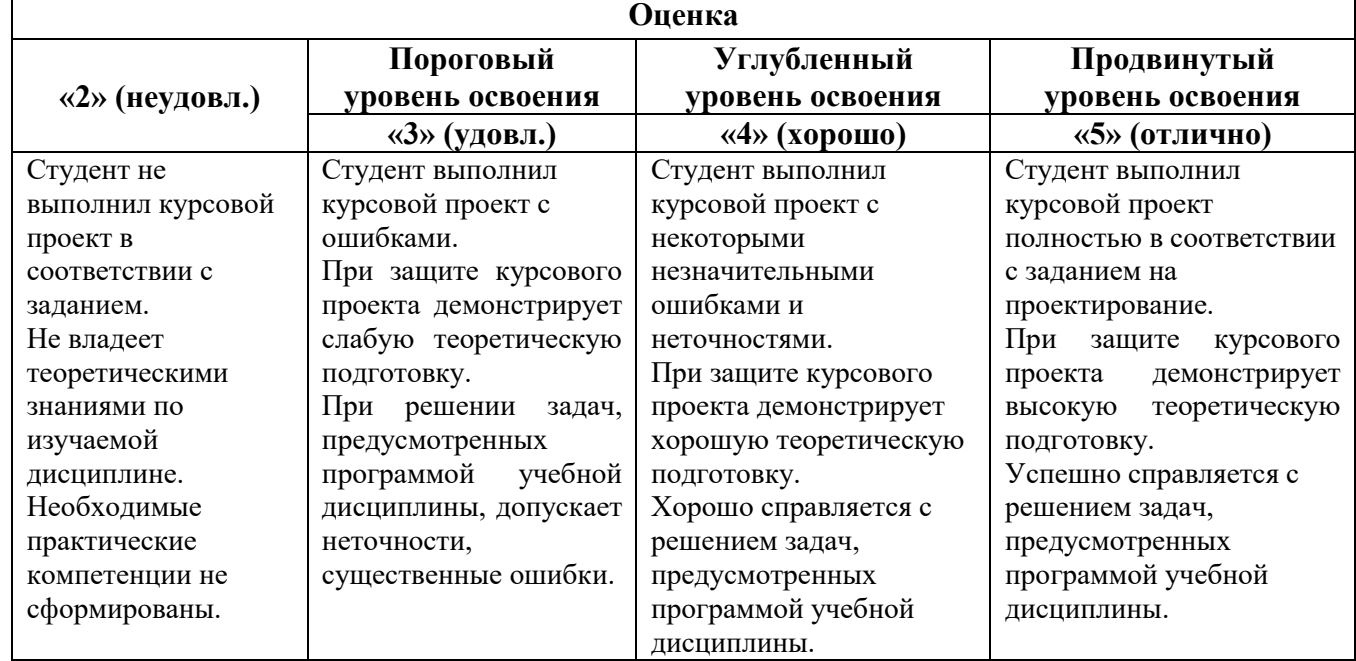

Оценка может быть снижена за несоблюдение сроков выполнения работы, утвержденных заведующим кафедрой (сроки указаны в задании на курсовой проект).

### **7. УЧЕБНО-МЕТОДИЧЕСКОЕ И ИНФОРМАЦИОННОЕ ОБЕСПЕЧЕНИЕ ДИСЦИПЛИНЫ**

### **7.1. Рекомендуемая литература**

### **7.1.1. Основная литература**

1. Цилькер, Б. Я. Организация ЭВМ и систем [Текст] : учеб. для вузов / Б. Я. Цилькер, С. А. Орлов. - СПб. : Питер, 2004. - 667 с. - (Учебник для вузов). - Библиогр.: с. 638-652 (234 назв.). - Алф. указ.: с. 653-667. - ISBN 5-94723-759-8 (в пер.) : 138.00 р.

https://lib.nsu.ru/xmlui/bitstream/handle/nsu/9052/Cilker-EBM-

organization.pdf?sequence=1&isAllowed=y

https://b-ok.cc/dl/2458950/1c5be0 (2011)

2 Буза, М.К. Архитектура компьютеров: учебник / М.К. Буза. - Минск: Вышэйшая школа, 2015. - 416 с. : ил., схем., табл. - Библиогр. в кн. - ISBN 978-985-06-2652-3 ; То же [Электронный ресурс];

http://biblioclub.ru/index.php?page=book&id=449925

3. Микропроцессорные системы: Учебник / В.В. Гуров. - М.: НИЦ ИНФРА-М, 2016. - 336 с.: 60x90 1/16. - (Высшее образование: Бакалавриат) (Переплёт) ISBN 978-5-16-009950-73;

http://znanium.com/catalog.php?bookinfo=462986

### **7.1.2. Дополнительная литература**

1. Модели параллельного программирования: Практическое пособие / Федотов И.Е. - М.:СОЛОН-Пр., 2017. - 392 с.: 60x88 1/8. - (Библиотека профессионала) ISBN 978-5-91359-222-4 http://znanium.com/catalog.php?bookinfo=858609

2. Архитектура ЭВМ и систем [Текст] : учеб.-метод. комплекс для студентов спец. 230201.65 и 230202.65 / сост.: М. В. Копейкин, В. В. Спиридонов, Е. О. Шумова. - СПб. : Горн. унт, 2013. - 126 с. : ил. - Библиогр.: с. 20 (8 назв.). - Б. ц.

http://irbis.spmi.ru/jirbis2/index.php?option=com\_irbis&view=irbis&Itemid=403&task=set\_static \_req&bns\_string=NWPIB,ELC,ZAPIS&req\_irb=<.>I=%D0%90%2088443%2F%D0%90%2087%2D13  $0275 \leq z$ 

3. Хамахер, К. Организация ЭВМ [Текст] : [учебник] / К. Хамахер, З. Вранешич, С. Заки. - 5-е изд. - СПб. : Питер, 2003. - 845 с. : рис., табл. - (Классика computer science). - Парал. загл. англ. - Алф. указ.: с. 833-845. - ISBN 5-8046-0162-8 (в пер.) : 340.00 р.

4. Сети связи и системы коммутации: Учебное пособие / Паринов А.В., Ролдугин С.В., Мельник В.А. - Воронеж: Научная книга, 2016. - 178 с. ISBN 978-5-4446-0906-4

http://znanium.com/catalog.php?bookinfo=923309

### **7.1.3. Учебно-методическое обеспечение**

1. Учебно-методические разработки для проведения практических занятий по учебной дисциплине "Архитектура вычислительных систем" СПб, СПГУ, 2017, 51 с.

См. http://ior.spmi.ru

2. Учебно-методические материалы для проведения практических занятий по учебной дисциплине " Вычислительные системы" СПб, СПГУ, 2017, 29 с.

См. http://ior.spmi.ru

3. Тексты лекций по учебной дисциплине " Вычислительные системы" СПб, СПГУ, 2017, 113 с.

См. http://ior.spmi.ru

4. Вычислительные системы: методические указания к выполнению курсового проекта. СПб, СПГУ, 2017, 12 с.

См. http://ior.spmi.ru

5. Организация ЭВМ и систем [Текст] : учеб.-метод. комплекс / сост.: М. В. Копейкин, В. В. Спиридонов, Е. О. Шумова. - СПб. : Изд-во СЗТУ, 2009. - 185 с. : ил. - Библиогр.: с. 17 (12 назв.) . - (в обл.) : Б. ц.;

http://irbis.spmi.ru/jirbis2/index.php?option=com\_irbis&view=irbis&Itemid=374&task=set\_static\_req&bns \_string=NWPIB,ELC,ZAPIS&req\_irb=<.>I=%D0%9C%2D%2D20090422164943<.>.

### **7.2. Базы данных, электронно-библиотечные системы, информационно-справочные и поисковые системы**

1. Европейская цифровая библиотека Europeana: http://www.europeana.eu/portal

2. КонсультантПлюс: справочно-поисковая система [Электронный ресурс]. www.consultant.ru/

3. Информационно-издательский центр по геологии и недропользованию Министерства природных ресурсов и экологии Российской Федерации - ООО "ГЕОИНФОРММАРК": <http://www.geoinform.ru/>

4. Информационно-аналитический центр «Минерал»:<http://www.mineral.ru/>

5. Мировая цифровая библиотека: http://wdl.org/ru

6. Научная электронная библиотека «Scopus»: https://www.scopus.com

7. Научная электронная библиотека ScienceDirect: http://www.sciencedirect.com

8. Научная электронная библиотека «eLIBRARY»: https://elibrary.ru/

9. Портал «Гуманитарное образование» http://www.humanities.edu.ru/

10. Федеральный портал «Российское образование» http://www.edu.ru/

11. Федеральное хранилище «Единая коллекция цифровых образовательных ресурсов» http://school-collection.edu.ru/

12. Поисковые системы Yandex, Rambler, Yahoo и др.

13. Электронно-библиотечная система издательского центра «Лань»: https://e.lanbook.com/books

14. Электронная библиотека Российской Государственной Библиотеки (РГБ): http://elibrary.rsl.ru/

15. Электронная библиотека учебников: http://studentam.net

16. Электронно-библиотечная система «ЭБС ЮРАЙТ»: www.biblio-online.ru.

17. Электронная библиотечная система «Национальный цифровой ресурс «Руконт»»: http://rucont.ru/

18. Электронно-библиотечная система http://www.sciteclibrary.ru/

19. Система ГАРАНТ: электронный периодический справочник [Электронный ресурс] www.garant.ru/.

20. Собственный ресурс http://www.ord.com.ru/

### **8. МАТЕРИАЛЬНО-ТЕХНИЧЕСКОЕ ОБЕСПЕЧЕНИЕ ДИСЦИПЛИНЫ**

#### **8.1. Материально-техническое оснащение аудиторий**

Специализированные аудитории, используемые при проведении занятий лекционного типа, оснащены мультимедийными проекторами и комплектом аппаратуры, позволяющей демонстрировать текстовые и графические материалы.

Для проведения лабораторных занятий используются компьютерные классы, оборудованные техникой из расчета один компьютер на одного обучающегося, с обустроенным рабочим местом преподавателя. В учебном процессе используется комплект демонстрационных стендовых материалов по темам курса.

#### **8.1.1. Аудитории для проведения лекционных занятий**

#### *128 посадочных мест*

Оснащенность: Мультимедийная установка с акустической системой – 1 шт. (в т.ч. мультимедийный проектор – 1 шт., проекционная аппаратура: источник бесперебойного питания – 1 шт., экран – 1 шт., монитор – 1 шт., компьютер – 1 шт.), возможность доступа к сети «Интернет», стул для студентов – 128 шт., кресло преподавателя – 1 шт., стол – 65 шт., переносная настольная трибуна – 1 шт., доска настенная магнитно-маркерная – 2 шт., плакат в рамке настенный – 9 шт.

Перечень лицензионного программного обеспечения: Microsoft Windows 7 Professional, Microsoft Office 2007 Professional Plus, антивирусное программное обеспечение: Kaspersky Endpoint Security, 7-zip (свободно распространяемое ПО), Foxit Reader (свободно распространяемое ПО), SeaMonkey (свободно распространяемое ПО), Chromium (свободно распространяемое ПО), Java Runtime Environment (свободно распространяемое ПО), doPDF (свободно распространяемое ПО), GNU Image Manipulation Program (свободно распространяемое ПО), Inkscape (свободно распространяемое ПО), XnView (свободно распространяемое ПО), K-Lite Codec Pack (свободно распространяемое ПО), FAR Manager (свободно распространяемое ПО).

#### *64 посадочных места*

Оснащенность: Мультимедийный проектор – 1 шт., проекционная аппаратура: источник бесперебойного питания – 1 шт., экран – 1 шт., ноутбук - 1 шт., (возможность доступа к сети «Интернет»), стойка мобильная – 1 шт., стул для студентов – 64 шт., кресло преподавателя – 1 шт., стол - 33 шт., переносная настольная трибуна – 1 шт., доска белая настенная магнитно-маркерная – 1 шт., плакат в рамке настенный – 4 шт.

Перечень лицензионного программного обеспечения: Microsoft Windows 8 Professional, Microsoft Office 2007 Professional Plus, CorelDRAW Graphics Suite X5, Autodesk product: Building Design Suite Ultimate 2016, product Key: 766H1, антивирусное программное обеспечение: Kaspersky Endpoint Security, 7-zip (свободно распространяемое ПО), Foxit Reader (свободно распространяемое ПО), SeaMonkey (свободно распространяемое ПО), Chromium (свободно распространяемое ПО), Java Runtime Environment (свободно распространяемое ПО), doPDF (свободно распространяемое ПО), GNU Image Manipulation Program (свободно распространяемое ПО), Inkscape (свободно распространяемое ПО), XnView (свободно распространяемое ПО), K-Lite Codec Pack (свободно распространяемое ПО), FAR Manager (свободно распространяемое ПО).

#### *60 посадочных мест*

Оснащенность: Мультимедийный проектор – 1 шт., проекционная аппаратура: источник бесперебойного питания – 1 шт., экран – 1 шт., ноутбук - 1 шт., (возможность доступа к сети «Интернет»), стойка мобильная – 1 шт., стул для студентов – 60 шт., кресло преподавателя – 1 шт., стол - 31 шт., переносная настольная трибуна – 1 шт., доска белая настенная магнитно-маркерная – 1 шт., доска под мел – 1 шт., плакат в рамке настенный – 3 шт.

Перечень лицензионного программного обеспечения: Microsoft Windows 8 Professional, Microsoft Office 2007 Professional Plus, CorelDRAW Graphics Suite X5, Autodesk product: Building Design Suite Ultimate 2016, product Key: 766H1, антивирусное программное обеспечение: Kaspersky Endpoint Security, 7-zip (свободно распространяемое ПО), Foxit Reader (свободно распространяемое ПО), SeaMonkey (свободно распространяемое ПО), Chromium (свободно распространяемое ПО), Java Runtime Environment (свободно распространяемое ПО), doPDF (свободно распространяемое ПО), GNU Image Manipulation Program (свободно распространяемое ПО), Inkscape (свободно распространяемое ПО), XnView (свободно распространяемое ПО), K-Lite Codec Pack (свободно распространяемое ПО), FAR Manager (свободно распространяемое ПО).

#### *56 посадочных мест*

Оснащенность: Мультимедийный проектор – 1 шт., проекционная аппаратура: источник бесперебойного питания – 1 шт., экран – 1 шт., ноутбук – 1 шт., (возможность доступа к сети «Интернет»), стойка мобильная – 1 шт., стул для студентов – 56 шт., кресло преподавателя – 1 шт., стол – 29 шт., переносная настольная трибуна – 1 шт., доска настенная магнитно-маркерная – 1 шт., плакат в рамке настенный – 5 шт.

Перечень лицензионного программного обеспечения: Microsoft Windows 8 Professional, Microsoft Office 2007 Professional Plus, CorelDRAW Graphics Suite X5, Autodesk product: Building Design Suite Ultimate 2016, product Key: 766H1, антивирусное программное обеспечение: Kaspersky Endpoint Security, 7-zip (свободно распространяемое ПО), Foxit Reader (свободно распространяемое ПО), SeaMonkey (свободно распространяемое ПО), Chromium (свободно распространяемое ПО), Java Runtime Environment (свободно распространяемое ПО), doPDF (свободно распространяемое ПО), GNU Image Manipulation Program (свободно распространяемое ПО), Inkscape (свободно распространяемое ПО), XnView (свободно распространяемое ПО), K-Lite Codec Pack (свободно распространяемое ПО), FAR Manager (свободно распространяемое ПО).

#### *52 посадочных места*

Оснащенность: Мультимедийный проектор – 1 шт., проекционная аппаратура: источник бесперебойного питания – 1 шт., экран – 1 шт., ноутбук – 1 шт., (возможность доступа к сети «Интернет»), стойка мобильная – 1 шт., стул для студентов – 52 шт., кресло преподавателя – 1 шт., стол – 26 шт., переносная настольная трибуна – 1 шт., доска настенная магнитно-маркерная – 1 шт., плакат в рамке настенный – 5 шт.

Перечень лицензионного программного обеспечения: Microsoft Windows 8 Professional, Microsoft Office 2007 Professional Plus, CorelDRAW Graphics Suite X5, Autodesk product: Building De-

sign Suite Ultimate 2016, product Key: 766H1, антивирусное программное обеспечение: Kaspersky Endpoint Security, 7-zip (свободно распространяемое ПО), Foxit Reader (свободно распространяемое ПО), SeaMonkey (свободно распространяемое ПО), Chromium (свободно распространяемое ПО), Java Runtime Environment (свободно распространяемое ПО), doPDF (свободно распространяемое ПО), GNU Image Manipulation Program (свободно распространяемое ПО), Inkscape (свободно распространяемое ПО), XnView (свободно распространяемое ПО), K-Lite Codec Pack (свободно распространяемое ПО), FAR Manager (свободно распространяемое ПО).

#### *30 посадочных мест*

Оснащенность: Стол аудиторный – 16 шт., стул аудиторный – 30 шт., доска настенная – 1 шт., кресло преподавателя – 1 шт., переносная настольная трибуна – 1 шт., плакат – 3 шт. Перекатная мультимедийная установка (ноутбук Acer Aspire7720 (Intel(R) Core (TM)2 Duo CPU T7700 2.40GHz 2 ГБ); мышь проводная Genius Laser; проектор DLP Texas Instruments VLT-XD600LP; стойка передвижная металлическая многоярусная).

Перечень лицензионного программного обеспечения: Microsoft Windows Pro 7 RUS, Microsoft Office Std 2007 RUS, Microsoft Open License 46082032 от 30.10.2009, Антивирусное программное обеспечение Kaspersky Endpoint Security, 7-zip (свободно распространяемое ПО), FoxitReader (свободно распространяемое ПО), SeaMonkey (свободно распространяемое ПО), Chromium (свободно распространяемое ПО), Java 8 Runtime Environment (свободно распространяемое ПО), doPDF (свободно распространяемое ПО), GNU Image Manipulation Program (свободно распространяемое ПО), Inkscape (свободно распространяемое ПО), XnView (свободно распространяемое ПО), K-LiteCodecPack (свободно распространяемое ПО), FAR Manager (свободно распространяемое ПО).

#### **8.1.2. Аудитории для проведения практических занятий**

#### *16 посадочных мест*

Оснащенность: Стол компьютерный для студентов (тип 4) - 3 шт., стол компьютерный для студентов (тип 6) - 2 шт., стол компьютерный для студентов (тип 7) - 1 шт., кресло преподавателя (сетка, цвет черный) - 17 шт., доска напольная мобильная белая магнитно-маркерная «Magnetoplan» 1800мм×1200мм - 1 шт., моноблок Lenovo M93Z Intel Q87 - 17 шт., (возможность доступа к сети «Интернет»), плакат - 5 шт.

Перечень лицензионного программного обеспечения: Microsoft Windows 7 Professional, Microsoft Office 2007 Professional Plus; CorelDRAW Graphics Suite X5, Autodesk product: Building Design Suite Ultimate 2016, product Key: 766H1, антивирусное программное обеспечение: Kaspersky Endpoint Security, 7-zip (свободно распространяемое ПО), Foxit Reader (свободно распространяемое ПО), SeaMonkey (свободно распространяемое ПО), Chromium (свободно распространяемое ПО), Java Runtime Environment (свободно распространяемое ПО), doPDF (свободно распространяемое ПО), GNU Image Manipulation Program (свободно распространяемое ПО), Inkscape (свободно распространяемое ПО), XnView (свободно распространяемое ПО), K-Lite Codec Pack (свободно распространяемое ПО), FAR Manager (свободно распространяемое ПО), Cisco Packet Tracer 7.1 (свободно распространяемое ПО), Quantum GIS (свободно распространяемое ПО), Python (свободно распространяемое ПО), R (свободно распространяемое ПО), Rstudio (свободно распространяемое ПО), SMath Studio (свободно распространяемое ПО), GNU Octave (свободно распространяемое ПО), Scilab (свободно распространяемое ПО).

#### **8.2. Помещение для самостоятельной работы**

1. Оснащенность помещения для самостоятельной работы: 13 посадочных мест. Стул – 25 шт., стол – 2 шт., стол компьютерный – 13 шт., шкаф – 2 шт., доска аудиторная маркерная – 1 шт., АРМ учебное ПК (монитор + системный блок) – 14 шт. Доступ к сети «Интернет», в электронную информационно-образовательную среду Университета.

Перечень лицензионного программного обеспечения: Microsoft Windows 7 Professional, Microsoft Office 2007 Professional Plus, антивирусное программное обеспечение: Kaspersky Endpoint Security, 7-zip (свободно распространяемое ПО), Foxit Reader (свободно распространяемое ПО), SeaMonkey (свободно распространяемое ПО), Chromium (свободно распространяемое ПО), Java Runtime Environment (свободно распространяемое ПО), doPDF (свободно распространяемое ПО), GNU Image Manipulation Program (свободно распространяемое ПО), Inkscape (свободно распространяемое ПО), XnView (свободно распространяемое ПО), K-Lite Codec Pack (свободно распространяемое ПО), FAR Manager (свободно распространяемое ПО).

2. Оснащенность помещения для самостоятельной работы: 17 посадочных мест. Доска для письма маркером – 1 шт., рабочие места студентов, оборудованные ПК с доступом в сеть Университета – 17 шт., мультимедийный проектор – 1 шт., АРМ преподавателя для работы с мультимедиа – 1 шт. (системный блок, мониторы – 2 шт.), стол – 18 шт., стул – 18 шт. Доступ к сети «Интернет», в электронную информационно-образовательную среду Университета.

Перечень лицензионного программного обеспечения: Microsoft Windows 7 Professional, Microsoft Windows XP Professional, Microsoft Office 2007 Professional Plus, антивирусное программное обеспечение: Kaspersky Endpoint Security, 7-zip (свободно распространяемое ПО), Foxit Reader (свободно распространяемое ПО), SeaMonkey (свободно распространяемое ПО), Chromium (свободно распространяемое ПО), Java Runtime Environment (свободно распространяемое ПО), doPDF (свободно распространяемое ПО), GNU Image Manipulation Program (свободно распространяемое ПО), Inkscape (свободно распространяемое ПО), XnView (свободно распространяемое ПО), K-Lite Codec Pack (свободно распространяемое ПО), FAR Manager (свободно распространяемое ПО).

3. Оснащенность помещения для самостоятельной работы: 16 посадочных мест. Стол компьютерный для студентов (тип 4) - 3 шт., стол компьютерный для студентов (тип 6) - 2 шт., стол компьютерный для студентов (тип 7) - 1 шт., кресло преподавателя (сетка, цвет черный) - 17 шт., доска напольная мобильная белая магнитно-маркерная «Magnetoplan» 1800мм×1200мм - 1 шт., моноблок Lenovo M93Z Intel Q87 - 17 шт., плакат - 5 шт. Доступ к сети «Интернет», в электронную информационно-образовательную среду Университета.

Перечень лицензионного программного обеспечения: Microsoft Windows 7 Professional; Microsoft Office 2007 Professional Plus; CorelDRAW Graphics Suite X5, Autodesk product: Building Design Suite Ultimate 2016, product Key: 766H1, антивирусное программное обеспечение: Kaspersky Endpoint Security, 7-zip (свободно распространяемое ПО), Foxit Reader (свободно распространяемое ПО), SeaMonkey (свободно распространяемое ПО), Chromium (свободно распространяемое ПО), Java Runtime Environment (свободно распространяемое ПО), doPDF (свободно распространяемое ПО), GNU Image Manipulation Program (свободно распространяемое ПО), Inkscape (свободно распространяемое ПО), XnView (свободно распространяемое ПО), K-Lite Codec Pack (свободно распространяемое ПО), FAR Manager (свободно распространяемое ПО), Cisco Packet Tracer 7.1 (свободно распространяемое ПО), Quantum GIS (свободно распространяемое ПО), Python (свободно распространяемое ПО), R (свободно распространяемое ПО), Rstudio (свободно распространяемое ПО), SMath Studio (свободно распространяемое ПО), GNU Octave (свободно распространяемое ПО), Scilab (свободно распространяемое ПО).

#### **8.3. Помещения для хранения и профилактического обслуживания оборудования**

1. Центр новых информационных технологий и средств обучения:

Оснащенность: персональный компьютер - 2 шт. (доступ к сети «Интернет»), монитор - 4 шт., сетевой накопитель - 1 шт., источник бесперебойного питания - 2 шт., телевизор плазменный Panasonic - 1 шт., точка Wi-Fi - 1 шт., паяльная станция - 2 шт., дрель - 5 шт., перфоратор - 3 шт., набор инструмента - 4 шт., тестер компьютерной сети - 3 шт., баллон со сжатым газом - 1 шт., паста теплопроводная - 1 шт., пылесос - 1 шт., радиостанция - 2 шт., стол – 4 шт., тумба на колесиках - 1 шт., подставка на колесиках - 1 шт., шкаф - 5 шт., кресло - 2 шт., лестница Alve - 1 шт.

Перечень лицензионного программного обеспечения: Microsoft Windows 7 Professional, Microsoft Office 2010 Professional Plus, антивирусное программное обеспечение: Kaspersky Endpoint

Security, 7-zip (свободно распространяемое ПО), Foxit Reader (свободно распространяемое ПО), SeaMonkey (свободно распространяемое ПО), Chromium (свободно распространяемое ПО), Java Runtime Environment (свободно распространяемое ПО), doPDF (свободно распространяемое ПО), GNU Image Manipulation Program (свободно распространяемое ПО), Inkscape (свободно распространяемое ПО), XnView (свободно распространяемое ПО), K-Lite Codec Pack (свободно распространяемое ПО), FAR Manager (свободно распространяемое ПО).

2. Центр новых информационных технологий и средств обучения:

Оснащенность: стол - 5 шт., стул - 2 шт., кресло - 2 шт., шкаф - 2 шт., персональный компьютер - 2 шт. (доступ к сети «Интернет»), монитор - 2 шт., МФУ - 1 шт., тестер компьютерной сети - 1 шт., баллон со сжатым газом - 1 шт., шуруповерт - 1 шт.

Перечень лицензионного программного обеспечения: Microsoft Windows 7 Professional, Microsoft Office 2007 Professional Plus, антивирусное программное обеспечение: Kaspersky Endpoint Security, 7-zip (свободно распространяемое ПО), Foxit Reader (свободно распространяемое ПО), SeaMonkey (свободно распространяемое ПО), Chromium (свободно распространяемое ПО), Java Runtime Environment (свободно распространяемое ПО), doPDF (свободно распространяемое ПО), GNU Image Manipulation Program (свободно распространяемое ПО), Inkscape (свободно распространяемое ПО), XnView (свободно распространяемое ПО), K-Lite Codec Pack (свободно распространяемое ПО), FAR Manager (свободно распространяемое ПО).

3. Центр новых информационных технологий и средств обучения:

Оснащенность: стол - 2 шт., стул - 4 шт., кресло - 1 шт., шкаф - 2 шт., персональный компьютер - 1 шт. (доступ к сети «Интернет»), веб-камера Logitech HD C510 - 1 шт., колонки Logitech - 1 шт., тестер компьютерной сети - 1 шт., дрель - 1 шт., телефон - 1 шт., набор ручных инструментов - 1 шт.

Перечень лицензионного программного обеспечения: Microsoft Windows 7 Professional, Microsoft Office 2007 Professional Plus, антивирусное программное обеспечение: Kaspersky Endpoint Security, 7-zip (свободно распространяемое ПО), Foxit Reader (свободно распространяемое ПО), SeaMonkey (свободно распространяемое ПО), Chromium (свободно распространяемое ПО), Java Runtime Environment (свободно распространяемое ПО), doPDF (свободно распространяемое ПО), GNU Image Manipulation Program (свободно распространяемое ПО), Inkscape (свободно распространяемое ПО), XnView (свободно распространяемое ПО), K-Lite Codec Pack (свободно распространяемое ПО), FAR Manager (свободно распространяемое ПО).

#### **8.4. Лицензионное программное обеспечение**

- 1. Microsoft Windows 7 Professional.
- 2. Microsoft Windows 8 Professional.
- 3. Microsoft Office 2007 Professional Plus.